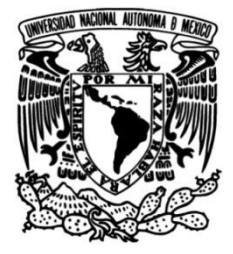

# **UNIVERSIDAD NACIONAL AUTÓNOMA DE MÉXICO**

# **FACULTAD DE INGENIERÍA**

# **ESTUDIO PARA OBTENER LAS LEYES DE DESCARGA DE COMPUERTAS RADIALES CON DESFOGUE SUMERGIDO**

**TESIS**

Que para obtener el título de

# **INGENIERO CIVIL**

# **P R E S E N T A**

Emmanuel Hernández López

# **DIRECTOR DE TESIS**

Dr. Amado Abel Jiménez Castañeda

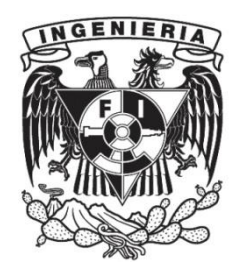

**Ciudad Universitaria, Cd. Mx., 2019**

### **DEDICATORIA**

A mis padres y hermano, por brindarme todo su amor, guía y apoyo incondicional.

Al Dr. Amado Abel Jiménez Castañeda por brindarme su amistad y confianza, por su apoyo en la realización de este trabajo y todo el proceso de titulación.

Al *Instituto de Ingeniería UNAM* por los recursos y facilidades brindadas en el uso de sus instalaciones.

A todos mis amigos, compañeros y profesores, que de un modo u otro han contribuido en mi desarrollo personal y académico.

Finalmente, al pueblo de México y a la lucha por la educación pública, sin la cual nada de esto sería posible.

# **CONTENIDO**

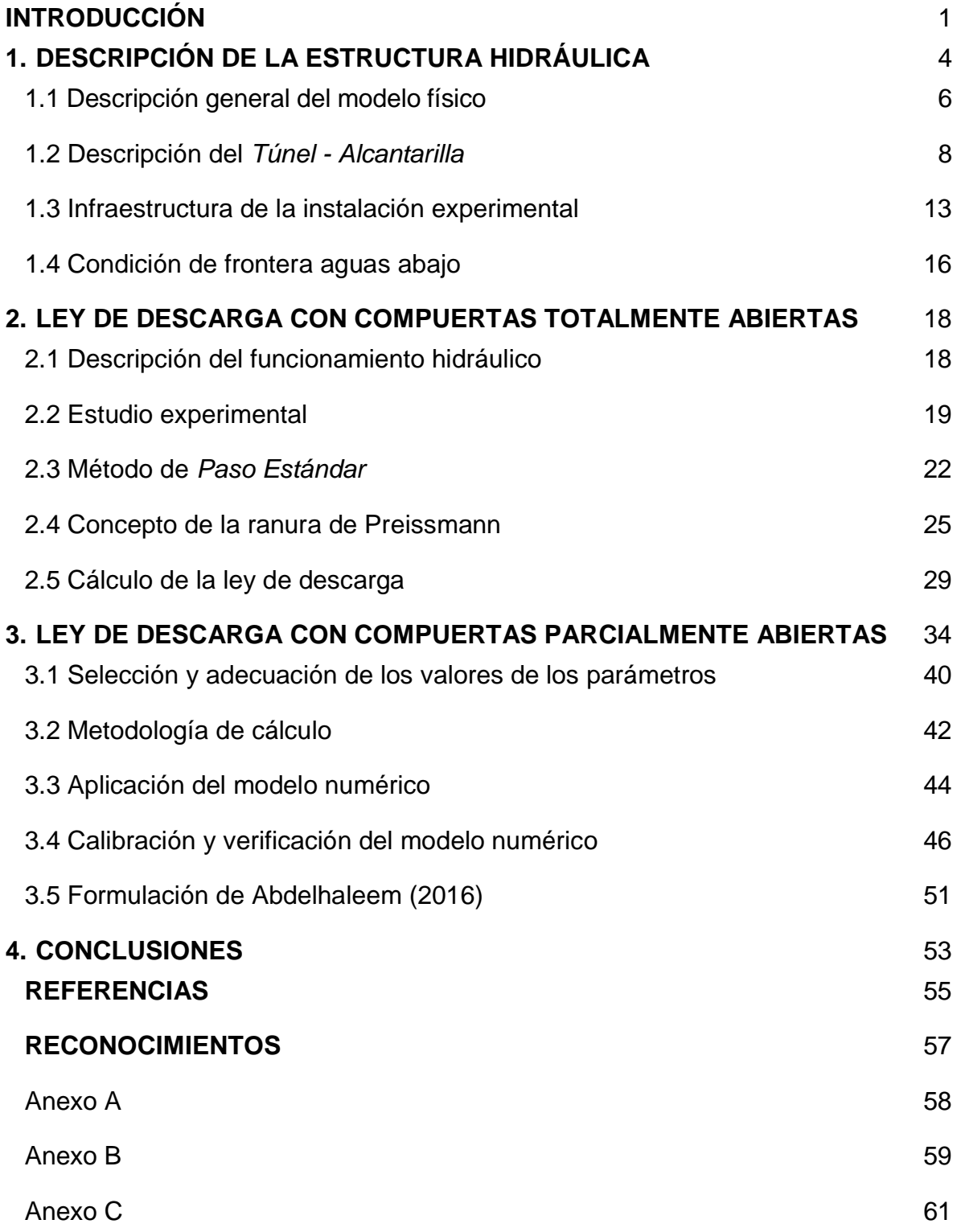

#### <span id="page-3-0"></span>**INTRODUCCIÓN**

Las compuertas radiales son ampliamente utilizadas en sistemas hidráulicos como los siguientes: drenaje urbano, distritos de riego, obras de toma para plantas potabilizadoras o de tratamiento de aguas residuales, obras hidráulicas para almacenamiento y control de avenidas, etc. El empleo de las compuertas como estructuras de aforo permite tener una alternativa para mejorar la administración del agua ; actualmente se dispone de varios modelos numéricos que son utilizados en el cálculo del caudal que descarga una compuerta de este tipo; sin embargo, Henderson (1966) aclara que el modelo numérico que presenta es útil para obtener resultados preliminares; Sotelo (2002) discute la incertidumbre y el desacuerdo que hay en el cálculo de los coeficientes de velocidad, de contracción y de descarga, que se emplean en el cálculo del caudal que descarga una compuerta; en Jiménez y Berezowsky (2009) y Jiménez (2017) se demuestra la importancia de calibrar y verificar modelos numéricos como el de Cozzo (1978) y Bijankhan *et al.* (2013), para calcular la ley de descarga de compuertas radiales, en condiciones de descarga libre; esto requiere disponer de un modelo hidráulico a escala, en el que se desarrolle un estudio experimental. En el caso de que la compuerta funcione hidráulicamente con descarga ahogada, la incertidumbre y los errores en los resultados obtenidos con los modelos numéricos tradicionalmente empleados, llegan a ser hasta del orden de 50% (ver por ejemplo, Clemmens *et al.*, 2003).

En este contexto, por un lado, al hacer la revisión bibliográfica con respecto al cálculo del caudal que descarga una compuerta radial, se encontró la publicación de Bijankhan *et al.* (2013), quienes presentan en forma detallada el estado del arte referido al funcionamiento hidráulico de compuertas radiales, y nuevos modelos

1

numéricos, del tipo adimensional, para el cálculo del caudal que desfoga una compuerta radial, tanto en condiciones de descarga libre como sumergida.

Otro modelo numérico que es del tipo adimensional, como el publicado por Bijankhan *et al.* (2013), es el de Abdelhaleem (2016), quien presenta aplicaciones de un modelo numérico a tres conjuntos de compuertas radiales que forman parte de sendas estructuras de control; el modelo se distingue por incluir cinco parámetros, cuyos valores deben ser obtenidos con base en estudios experimentales de laboratorio o de campo, para cada caso particular.

Por otro lado, en la coordinación de hidráulica del Instituto de Ingeniería, UNAM, hay varios modelos físicos a escala, de diversas estructuras hidráulicas para control de avenidas o regulación y distribución de caudal, en los que se tienen instalados varios conjuntos de compuertas radiales. En uno de esos modelos físicos, está incluido un conjunto de tres compuertas radiales, cuya descarga es sumergida. Este funcionamiento hidráulico de las compuertas permite tener la oportunidad de utilizar los modelos numéricos publicados por Bijankhan *et al*. (2013) y Abdelhaleem (2016), para calcular las leyes de descarga de las compuertas, con desfogue sumergido, y hacer la comparación de los valores calculados con los medidos; en el caso de que sea necesario, se procede a elaborar la calibración y verificación del modelo numérico más adecuado.

En el capítulo uno, se presenta la descripción física del sistema hidráulico a estudiar y también, en forma detallada, la del modelo hidráulico físico, en escala reducida.

En el capítulo dos se describe el cálculo de la capacidad de conducción del sistema hidráulico en estudio, para el caso en el que las compuertas estén totalmente abiertas; la ley de descarga es calibrada y verificada con base en mediciones hechas en el modelo físico. Los resultados de esta parte del estudio sirven para definir la condición de frontera de las compuertas funcionando parcialmente abiertas, con descarga sumergida.

2

El cálculo de las leyes de descarga con diferentes aberturas de las compuertas, con descarga ahogada, y el proceso de calibración y verificación se presentan en el capítulo tres.

Finalmente, en el capítulo cuatro se incluyen las conclusiones y recomendaciones obtenidas al desarrollar el presente trabajo.

# <span id="page-6-0"></span>**1. DESCRIPCIÓN DE LA ESTRUCTURA HIDRÁULICA**

La estructura hidráulica conocida como el *Túnel – Alcantarilla* (*T – A*), forma parte del conjunto de obras hidráulicas que reciben las descargas del Túnel Emisor Central (*TEC*), y en un futuro próximo también las del Túnel Emisor Oriente (*TEO*) con los que se drena una parte del valle de México. En la imagen de satélite que se incluye en la Fotografía 1.1, se muestra el tramo del canal comprendido entre el portal de salida del *TEC* y su confluencia con el canal que conducirá el agua que se descargue por el portal de salida del *TEO* (en etapa de construcción, 2019).

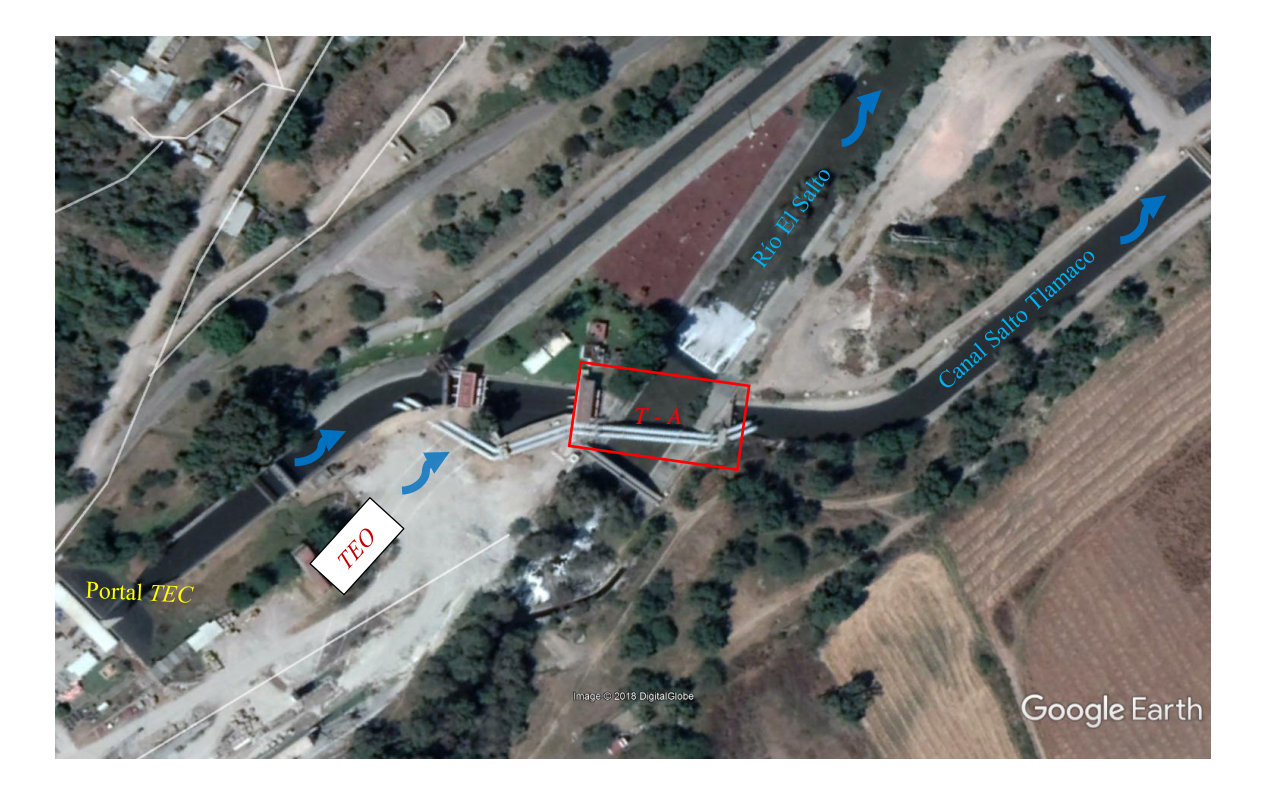

Fotografía 1.1 Entorno del *Túnel - Alcantarilla* (*T - A*).

El tramo donde estará la confluencia de ambos canales quedará delimitado por dos conjuntos de compuertas radiales (ver Fotografía 1.1); estos dos canales presentan curvatura horizontal en su llegada a la confluencia.

El funcionamiento hidráulico del conjunto de las tres compuertas que están aguas abajo de la mencionada confluencia es afectado por el llamado *Túnel - Alcantarilla* (*T - A*), el cual se distingue por cruzar por debajo al río *El Salto*, como se indica en la imagen de satélite que se presenta en la Fotografía 1.1. Este tipo de cruce contribuye a que la salida del *T – A* se ahogue, por lo que también la entrada de la misma estructura es sumergida; además, en la entrada al *T – A*, hay dos pilas que permiten apoyar las tres compuertas radiales, cuyo funcionamiento hidráulico es con descarga ahogada.

Es común que en las confluencias de canales la superficie libre del agua presente fluctuaciones notables, y un campo de velocidades claramente tridimensional; estas características del flujo son totalmente diferentes, en comparación con las condiciones que se tienen en canales rectos de laboratorio, en los que se cumple en forma adecuada con la hipótesis de flujo unidimensional; por ello, es conveniente recordar que las fórmulas comúnmente utilizadas para el cálculo del caudal que descarga una compuerta radial, fueron calibradas y verificadas en canales rectos, con la longitud necesaria para disminuir el efecto de frontera en la entrada del flujo al canal. Así, el hecho de tener disponible el modelo físico, permite emplear uno de los modelos numéricos adimensionales propuestos por Bijankhan *et al*. (2013) y también el propuesto por Abdelhaleem (2016), para el cálculo del caudal que desfogan las compuertas que se localizan aguas arriba de la entrada al *T – A*, y en caso de ser necesario, hacer el estudio de la calibración y verificación de uno de esos modelos numéricos, con base en resultados experimentales obtenidos en laboratorio. Para cumplir con este objetivo se dispone de un modelo físico, en el que están los tramos donde descargan los portales de salida de los sistemas hidráulicos *TEC*, *TEO* y también el *T - A*; se aclara que el modelo físico fue empleado para otros estudios, como el funcionamiento hidráulico de dos vertedores de canal lateral y un tanque amortiguador.

## <span id="page-8-0"></span>1.1 Descripción general del modelo físico

En una de las naves de la coordinación de hidráulica del Instituto de Ingeniería, UNAM, se tiene integrado en un modelo físico, a escala 1: 30, desde los portales de salida de los túneles *TEC* y *TEO*, hasta un tramo de casi 250 m de longitud, del canal *Salto Tlamaco*, que está aguas abajo del *T - A*. Para describir con cierto detalle todo el modelo físico se emplean las fotografías siguientes:

En las Fotografías 1.2 se notan ambos portales de las salidas de los túneles *TEO* y *TEC*, y los tramos de los canales donde descargan sendos portales.

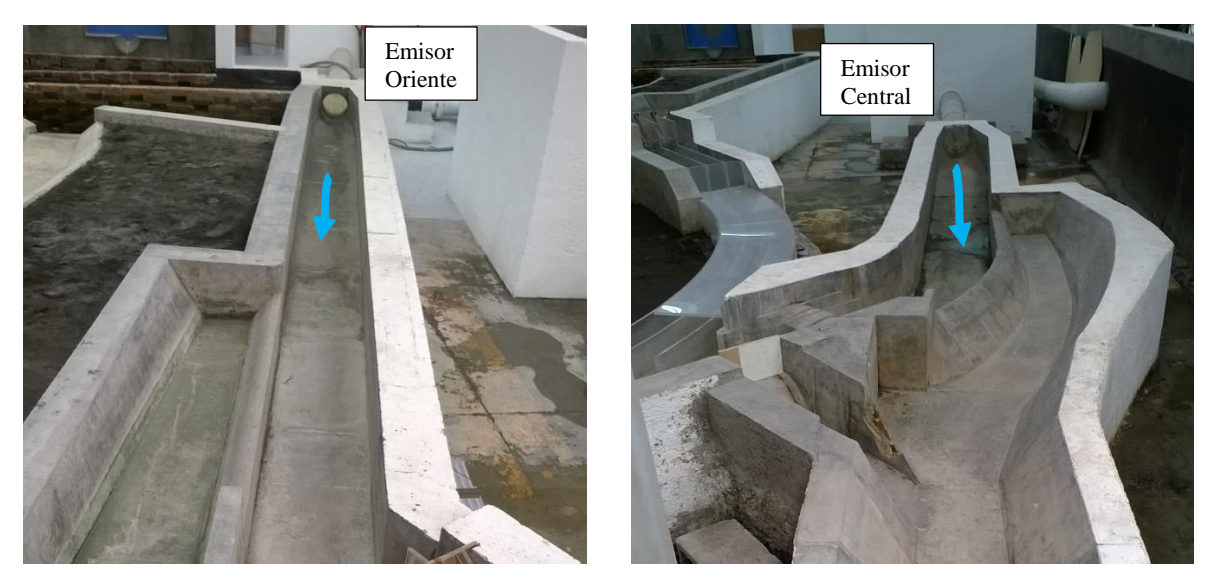

Fotografías 1.2 Portales de salida de los túneles emisores

En la Fotografía 1.3 se presentan los tramos finales de los canales en los que descargan los citados portales. En la misma Fotografía se incluye la confluencia de los dos canales, los cuales terminan con curvatura horizontal, y el *T – A*, que está aguas abajo de la confluencia.

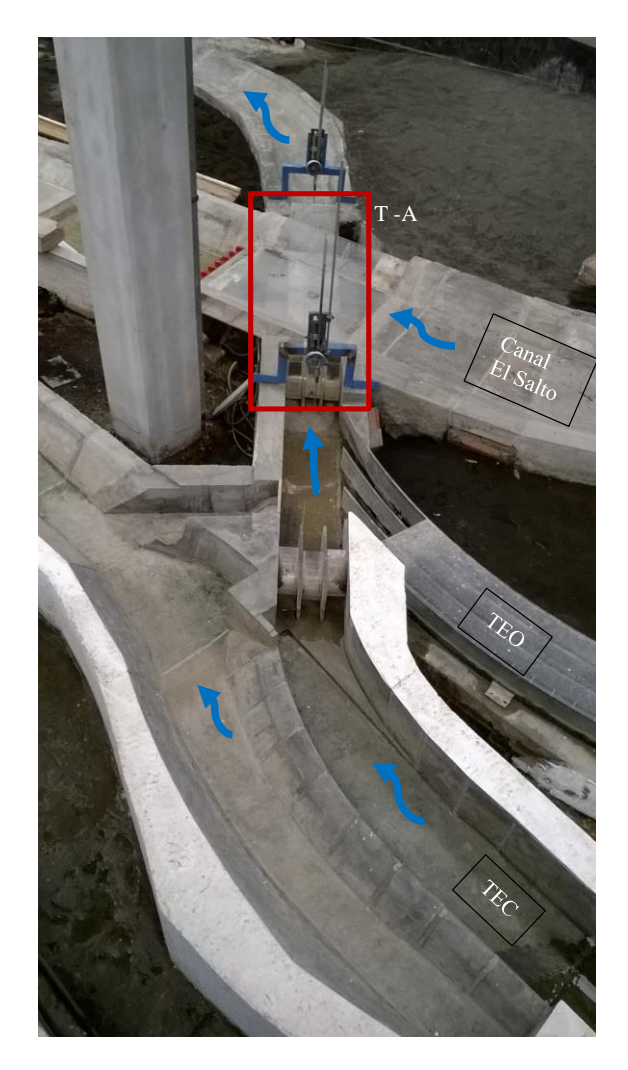

Fotografía 1.3 Confluencia y cruce del *T – A* con el río *El Salto*

Aguas abajo del *T – A* está el canal *Salto Tlamaco* (ver Fotografía 1.4), el cual conduce el caudal al sitio en el que se localiza la obra de toma de la *Planta de Tratamiento de Aguas Residuales* (*PTAR*) *Atotonilco*.

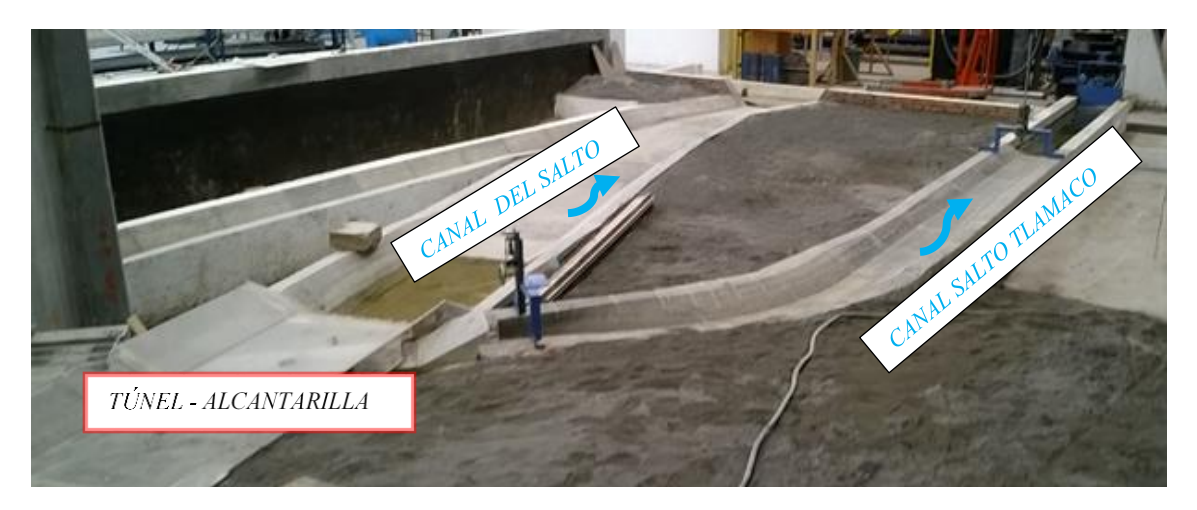

Fotografía 1.4 Canal *Salto Tlamaco*

## <span id="page-10-0"></span>1.2 Descripción del *Túnel - Alcantarilla*

En la Figura 1.1 se presentan dos esquemas, con dimensiones del modelo físico, del perfil longitudinal y la vista en planta del *T - A*; las longitudes y elevaciones que están anotadas fueron obtenidas al hacer el levantamiento topográfico del modelo físico, escala 1: 30, con una estación total.

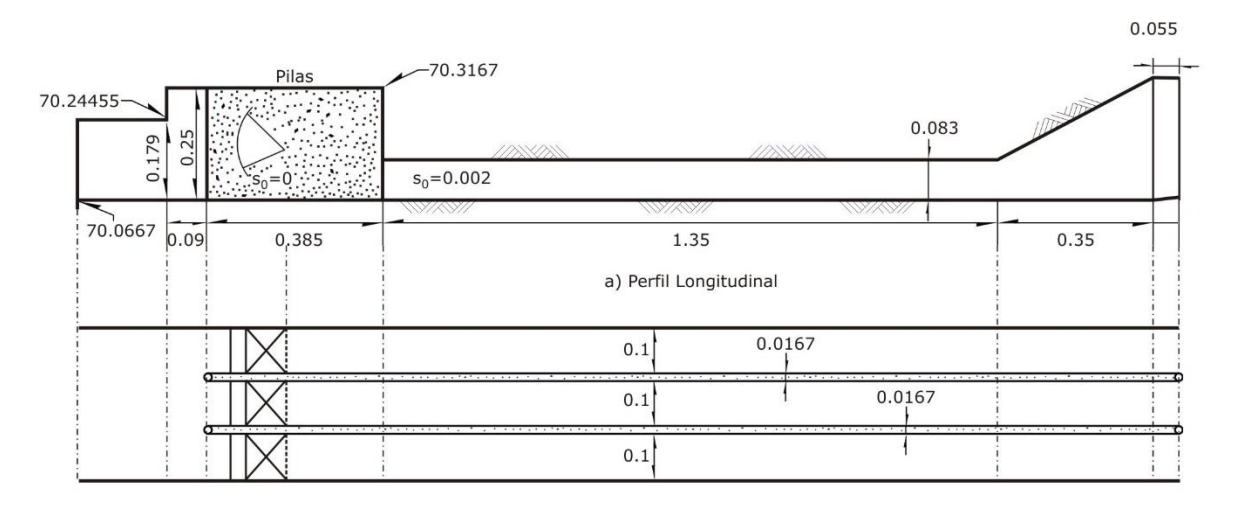

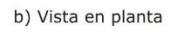

Figura 1.1 Esquemas del *Túnel – Alcantarilla* (acotaciones en *m*)

Con respecto a las elevaciones, se sabe que la plantilla del canal horizontal que está en la entrada del *T* – A, debe tener la cota 2102 *msnm*; puesto que la escala del modelo físico es 1: 30, es conveniente asignarle a la elevación de la plantilla del canal en el modelo, el valor de  $2102/30 = 70.0667$  m.

En el tramo que está aguas arriba de la entrada al *T - A* (ver Fotografía 1.5), se tiene un canal de sección transversal rectangular, con ancho de plantilla de  $0.333$  m; también, hay dos pilas con  $0.0167$  m de ancho; la nariz de ambas pilas está a  $0.385$  *m* de la entrada al  $T - A$ .

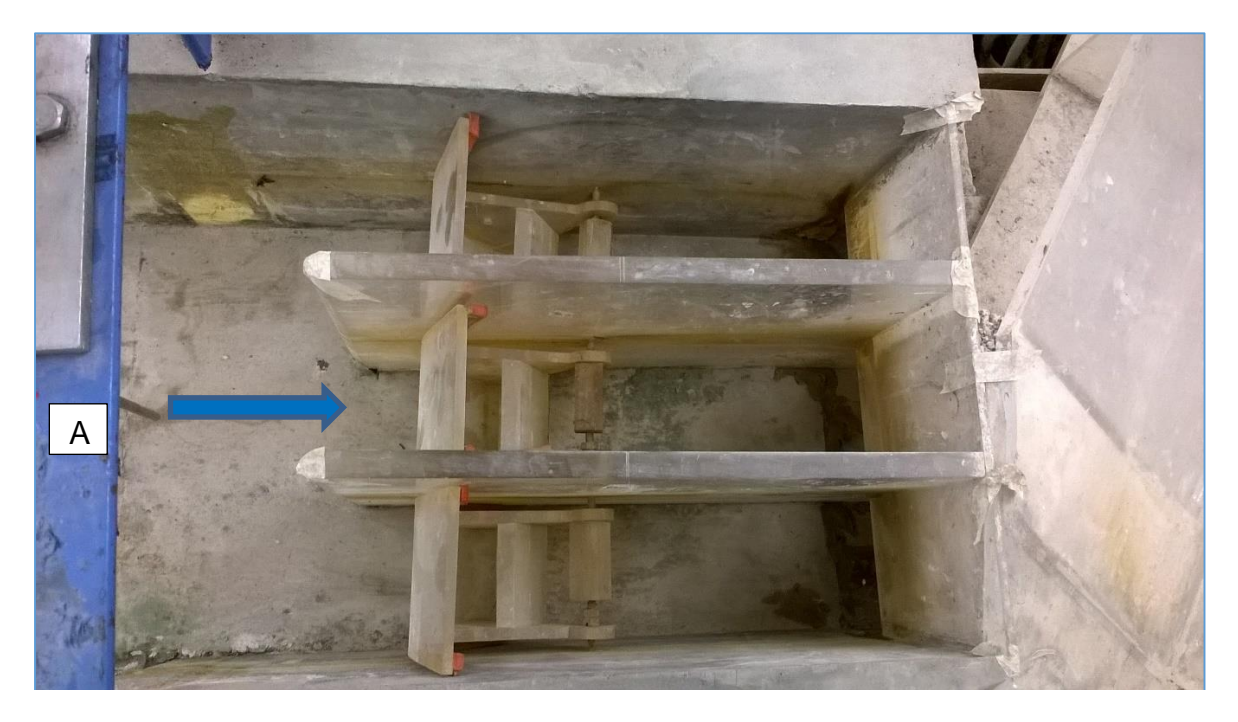

Fotografía 1.5 Tramo en la entrada del *Túnel - Alcantarilla*

En el tramo comprendido entre la nariz de las pilas y la entrada del *T – A* (ver Fotografía 1.5), están tres compuertas radiales; el ancho de cada una de ellas es de 0.10  $m$ , con radio de 0.12  $m$  y la altura del perno es de 0.105  $m$ , con respecto a la plantilla del canal; se tiene una longitud de  $0.22 \, m$  entre el eje del perno y la entrada de las alcantarillas. Ambas pilas continúan a lo largo del *T - A*, y exceden la longitud de cada conducto con  $0.055$   $m$ . Las dos pilas forman dentro del túnel tres conductos de sección rectangular, con ancho de  $0.10 \, \text{m}$  cada uno y altura de 0.083  $m$ . La pendiente de plantilla de la alcantarilla es de 0.002 y longitud de 1.70  $m$ . En la salida de la alcantarilla hay un escalón gradual positivo; en el lado de la

margen izquierda la altura del escalón es de  $0.017 m$ , mientras que en la margen derecha la altura es de  $0.012 m$ , (ver Fotografía 1.6).

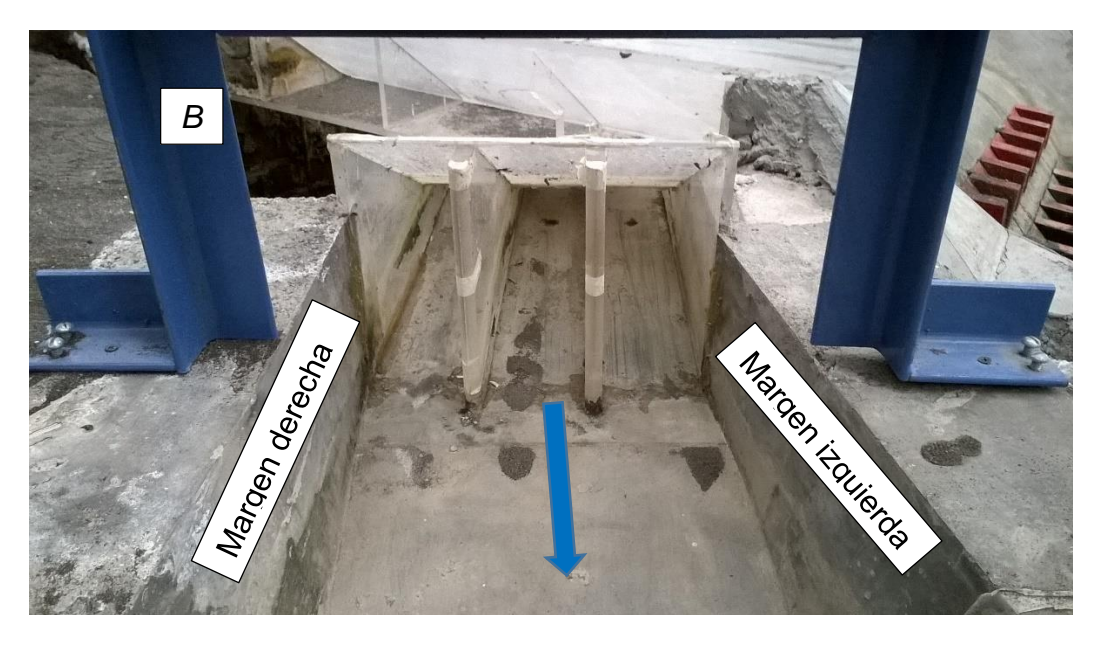

Fotografía 1.6 Salida del *Túnel - Alcantarilla*

Aguas abajo del *T - A*, para conectar la salida de la alcantarilla con el canal *Salto Tlamaco*, se tiene una transición gradual del tipo recta de 1 $m$  de longitud (ver Fotografía 1.7); la transición es empleada para cambiar de sección transversal rectangular a trapecial.

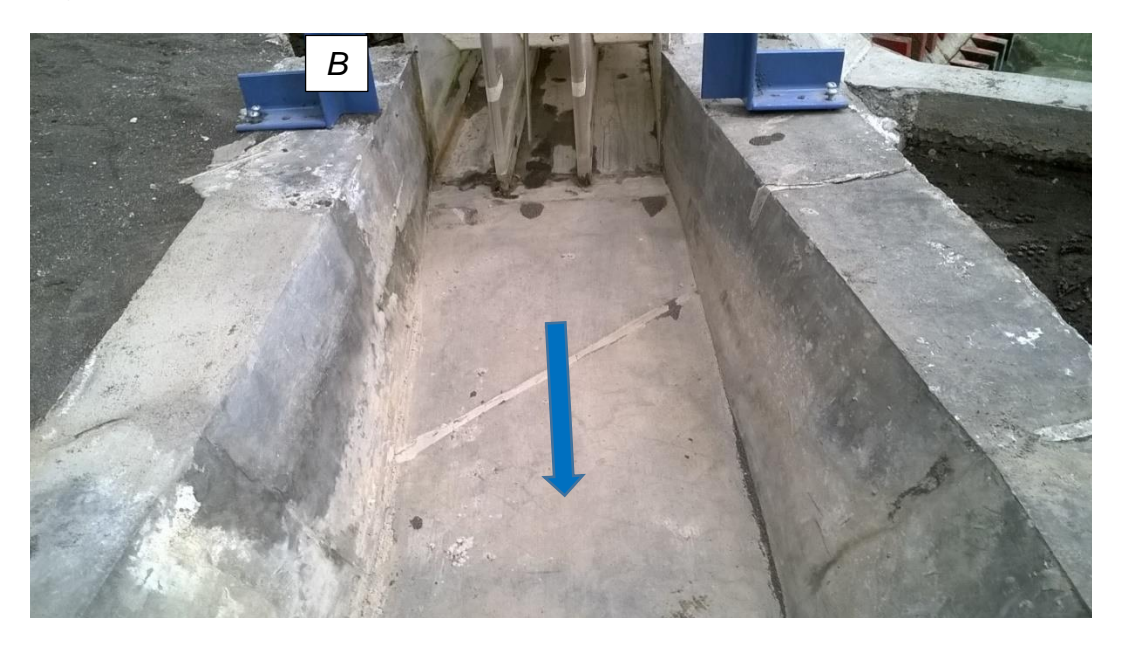

Fotografía 1.7 Transición recta aguas abajo del *T - A*

El canal *Salto Tlamaco* no es del tipo prismático, pues tiene ancho de plantilla variable, entre  $0.23$  y  $0.30$   $m$ , y taludes del orden de  $1.50:1$ ; este canal inicia aguas abajo de donde termina la transición recta, con una curva horizontal de 45° y pendiente de plantilla adversa (ver Fotografía 1.8).

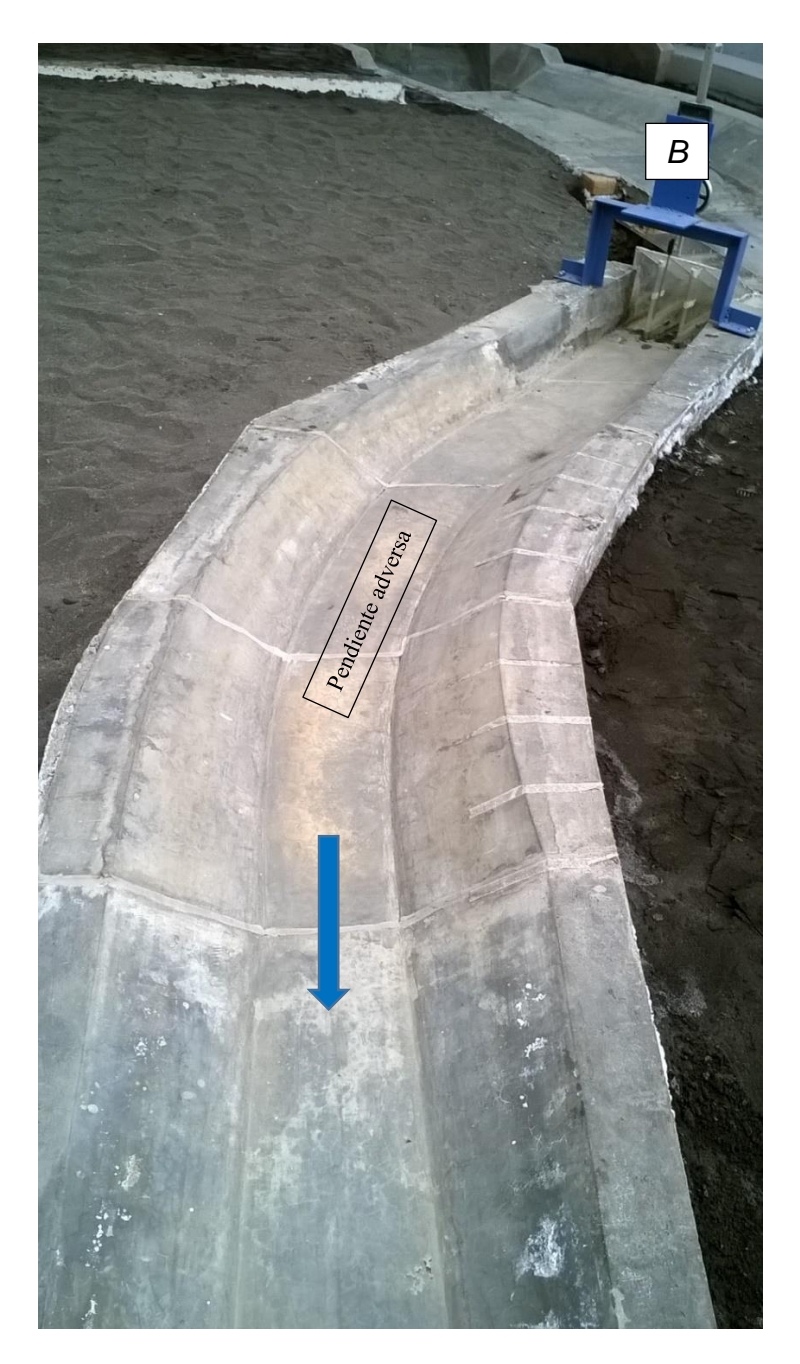

Fotografía 1.8 Curva horizontal con pendiente adversa en la plantilla

En la Fotografía 1.9 se presenta el tramo del canal *Salto Tlamaco* que está incluido en el modelo físico; al final de este tramo se colocó una compuerta vertical plana, para fijar el nivel del agua que se dice tener en la obra de toma de la *PTAR Atotonilco*.

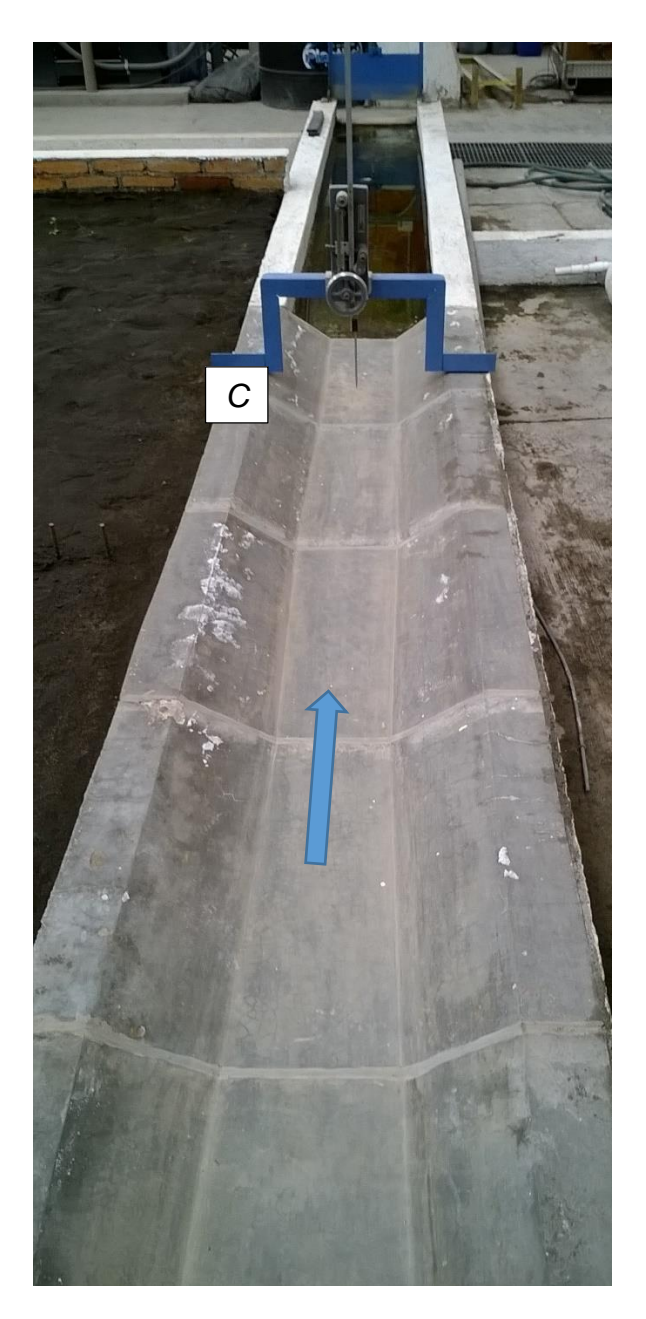

Fotografía 1.9 Tramo del canal *Salto Tlamaco*

<span id="page-15-0"></span>1.3 Infraestructura de la instalación experimental

El gasto de diseño del canal *Salto Tlamaco* es de 50  $m^3$ /s, cuyo valor en escala del modelo físico es

$$
Q_m = \frac{50}{30^{2.5}} = 0.0101 \frac{m^3}{s}
$$

Se dispone de un equipo de bombeo (ver Fotografía 1.10), con capacidad mucho mayor que  $10$   $l/s$ , pues la velocidad de operación de diseño es de 1700 rpm, con velocidad mínima de operación de 680 rpm; así, para bombear un caudal de 10  $l/s$ se requiere operar la bomba con una velocidad menor que la mínima, lo cual podría dañar al equipo.

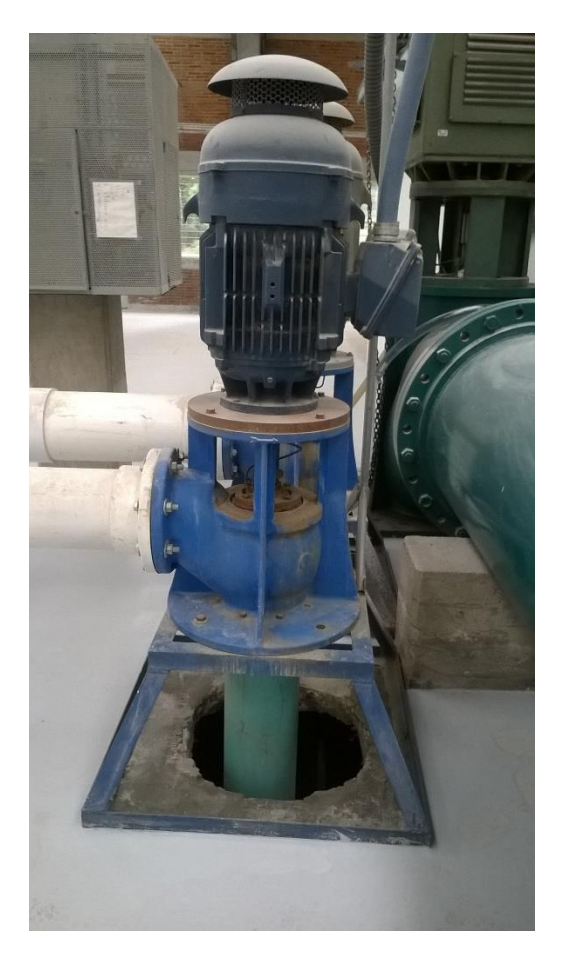

Fotografía 1.10 Bomba con velocidad de operación de diseño de 1700 rpm

Así, para hacer pruebas experimentales con caudales menores que  $0.005 \, m^3/s$ , fue necesario instalar dos bombas, las cuales se muestran en la Fotografía 1.11.

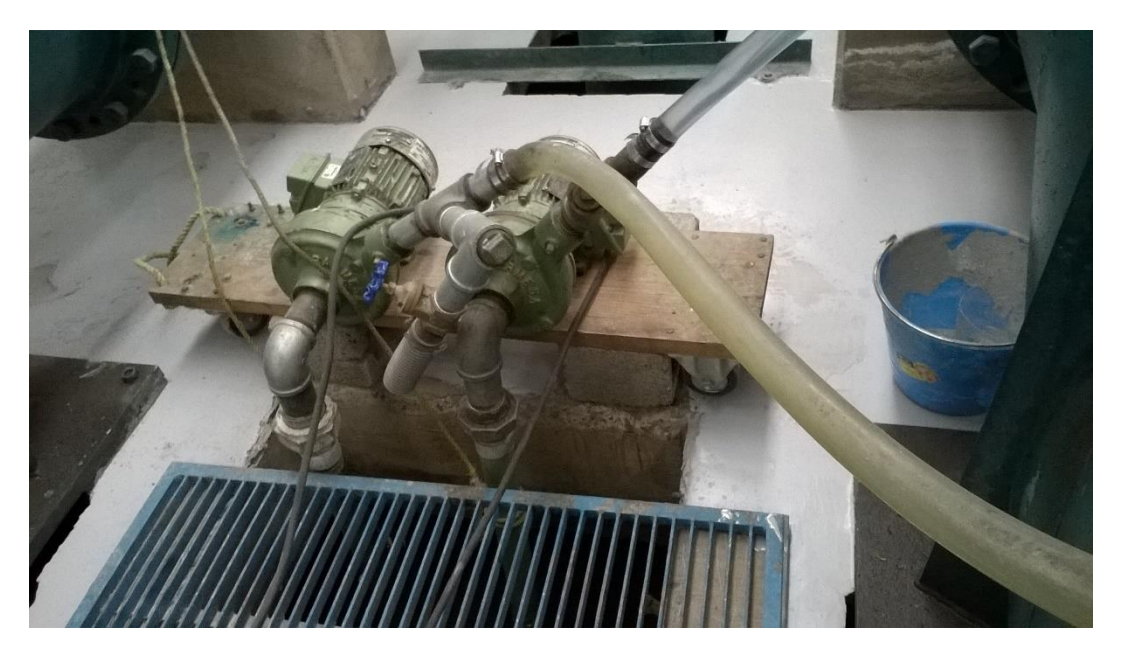

Fotografía 1.11 Bombas de 3 Hp

El aforo del caudal de cada emisor, en el modelo físico, se hace con vertedores de pared delgada y sección de forma triangular, cuyo ángulo central es de 90° (ver Fotografía 1.12).

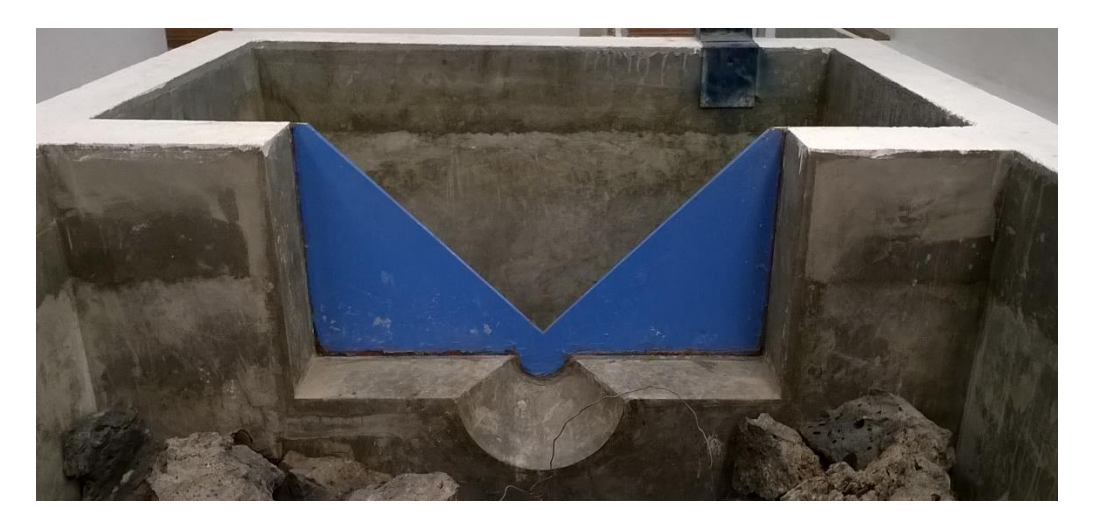

Fotografía 1.12 Vertedor de pared delgada y forma triangular (90°)

La carga sobre el vertedor se mide con un limnímetro, cuya fotografía de presenta en la Fotografía 1.13.

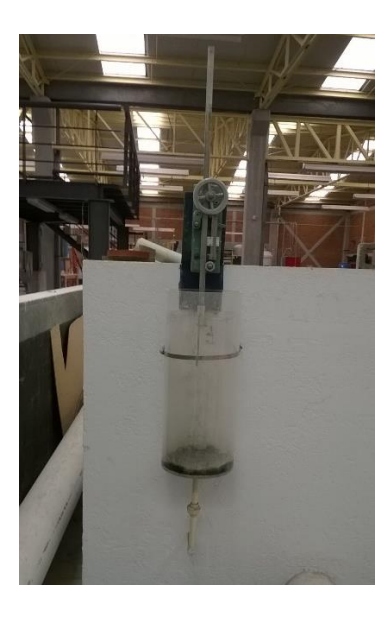

Fotografía 1.13 Limnímetro empleado para aforar el caudal

El cálculo del caudal que descarga cada vertedor se obtiene con la fórmula recomendada en ISO 1438 (2017):

$$
Q \cong C \frac{8}{15} \tan 45^{\circ} \sqrt{2g} \, h_v^{\frac{5}{2}} \tag{1.1}
$$

donde  $h_v$  es la carga sobre el vértice del vertedor triangular, en  $m$ ;  $Q$ , el caudal que descarga dicho vertedor, en  $m^3/s$ . Con respecto al valor empírico de C, en ISO 1438 (2017) se presenta una figura, de donde se deduce que  $C \approx 0.577$  (para venas liquidas totalmente aireadas); en cuanto al valor de la aceleración de la gravedad, para el valle de México es común aceptar que  $g \approx 9.79 \ m/s^2$ . Al sustituir los correspondientes valores en la ec. 1.1, y después de hacer las operaciones se obtiene la expresión siguiente:

$$
Q \cong 1.361 \, h_v^{2.5} \tag{1.2}
$$

La llamada tara del vertedor se obtuvo al hacer la lectura del nivel del agua con el correspondiente limnímetro, cuando el vertedor dejó de verter por el vértice; en ese momento se registró con el limnímetro la lectura de  $0.2628$   $m$ .

Además del limnímetro empleado para registrar la carga sobre el vertedor, se instalaron tres limnímetros: uno (*A*) aguas arriba de la entrada de la alcantarilla, aproximadamente a  $0.10 \text{ m}$  de la nariz de las pilas (ver Fotografía 1.5); otro (*B*) aguas abajo de la alcantarilla, a casi  $0.20 \, \text{m}$  de donde terminan las pilas (ver Fotografías 1.6 y 1.8); y uno más (*C*) en el extremo final del tramo que corresponde al canal *Salto Tlamaco* (ver Fotografía 1.9). Las lecturas registradas en cada uno de estos tres limnímetros, con la punta en la plantilla del canal, están reportadas en la tabla siguiente.

| Localización                              | Lectura, en $m$ |
|-------------------------------------------|-----------------|
| Aguas arriba del $T - A (A)$              | 0.2889          |
| Aguas abajo del $T - A$ (B)               | 0.2260          |
| Aguas abajo en el canal Salto Tlamaco (C) | 0.2342          |

Tabla 1.1 Lecturas en los limnímetros referidas a la plantilla del canal

## <span id="page-18-0"></span>1.4 Condición de frontera aguas abajo

Se sabe que, en la obra de toma de la *PTAR*, el nivel de la superficie libre del agua debe tener la cota 2105 msnm, para cualquier caudal; por ello, en el modelo físico se colocó una compuerta plana vertical deslizante (ver Fotografía 1.9), cuya localización y operación permiten controlar el nivel de la superficie libre del agua, como debe ocurrir en el prototipo. Así, durante cada prueba, se debe cumplir que la superficie libre del agua tenga la elevación de  $2105/30 = 70.1667 m$ , al final del tramo del canal *Salto Tlamaco*. La cota de la plantilla del canal en la sección transversal que corresponde al limnímetro (*C*), se obtuvo al hacer el levantamiento topográfico del modelo físico, cuyo valor es  $Z = 70.0935 m$ ; así, el tirante en esa sección transversal, cuya localización es  $X = 9.208 m$ , debe ser

$$
y = H - Z = 70.1667 - 70.0935 = 0.0732 m
$$

La lectura en el limnímetro (*C*), con la punta colocada en la plantilla del canal, es de  $0.2342$   $m$ ; al restar a este último valor el del tirante, se obtiene la lectura que se debe tener con el limnímetro (*C*) para cumplir en forma correcta con la condición de frontera, por lo que se tiene el valor siguiente

$$
L_3 \cong 0.2342 - 0.0732 = 0.161 \, m
$$

La Figura 1.2 ilustra la condición de frontera de aguas abajo, localizada donde se tiene el limnímetro *C*; ahí el nivel de la superficie libre del agua debe estar asociada a la elevación 2105 m, que ha escala corresponde a 70.1667 m.

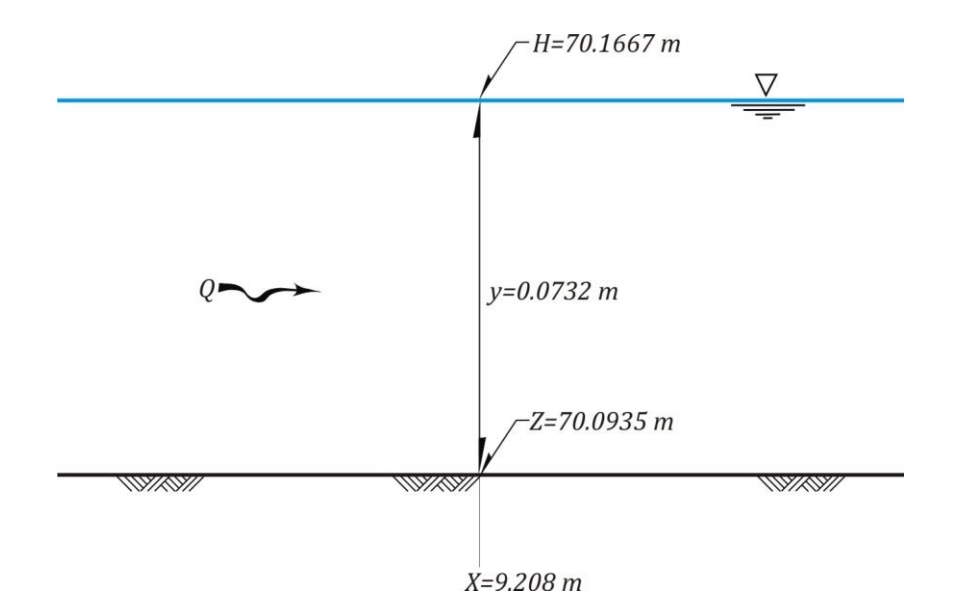

Figura 1.2 Datos de la condición de frontera del tramo final del canal

#### <span id="page-20-0"></span>**2. LEY DE DESCARGA CON COMPUERTAS TOTALMENTE ABIERTAS**

#### <span id="page-20-1"></span>2.1 Descripción del funcionamiento hidráulico

Por un lado, la condición de frontera en el extremo final del modelo físico, indica que la elevación de la superficie libre del agua debe tener el valor de  $H = 70.1667 m$ ; por otro lado, la plantilla del canal donde termina el *T - A* tiene la elevación 70.0640  $m$ , y puesto que la altura del  $T - A$  es de 0.0833  $m$ , la elevación de la clave del  $T - A$  en la salida es de 70.1473  $m$  (ver Figura 2.1).

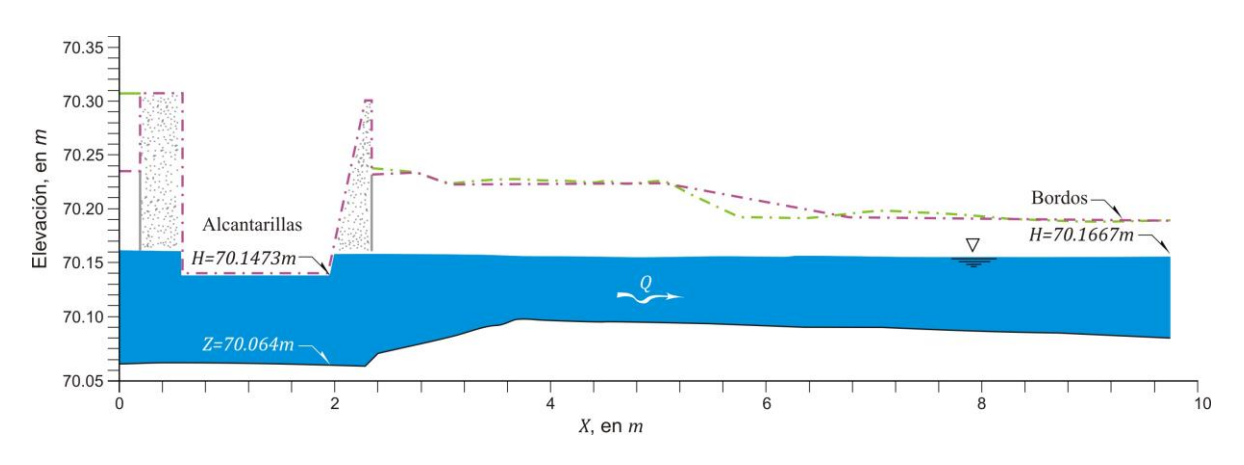

Figura 2.1 Efecto de remanso a lo largo del canal y del *T – A*

Así, la elevación del nivel de la superficie libre del agua dada por la condición de frontera hace que la salida del *T – A* sea ahogada, para cualquier caudal. Así mismo, puesto que la pendiente de la plantilla de la alcantarilla es del tipo suave (subcrítica), también la entrada del *T – A* es ahogada (ver Figura 2.1).

#### <span id="page-21-0"></span>2.2 Estudio experimental

Los caudales empleados en las pruebas experimentales desarrolladas en el modelo físico se reportan en la tabla 2.1; para cada gasto se registraron los tirantes en las tres secciones donde se colocaron sendos limnímetros. Para cada experimento de caudal constante, se hizo funcionar el modelo físico hasta llegar a una condición de flujo gradualmente variado en régimen permanente. En cada prueba, primero se esperó hasta que la lectura en el limnímetro de vertedor triangular se mantuvo constante; después, se procedió a operar la compuerta vertical plana que se colocó al final del tramo en estudio, hasta que el nivel de la superficie libre del agua se mantuvo constante, cuyo valor se registró con el limnímetro *C*. Posteriormente, se hizo la lectura en cada uno de los limnímetros *A* y *B*, que se localizan aguas arriba y aguas abajo del *T – A*, respectivamente.

En la tabla 2.1 se tiene lo siguiente:  $L_{LV}$ , lectura en el limnímetro del vertedor;  $h_v$ , carga sobre el vertedor;  $Q$ , caudal calculado con la ec 1.2;  $L_{LA}$ , lectura en el limnímetro A; H<sub>A</sub>, elevación de la superficie libre del agua en la ubicación del limnímetro A;  $L_{LB}$ , lectura en el limnímetro  $B$ ; cota del agua en la localización del limnímetro *B*;  $L_{LC}$ , lectura en el limnímetro *C*;  $H_C$ , cota del agua en la ubicación del limnímetro *C*.

Se aclara que los valores anotados en la segunda columna de la tabla 2.1,  $(h_v)$ , fueron calculados al hacer la diferencia de la tara del vertedor,  $0.2628 m$ , menos los correspondientes valores reportados en la primera columna  $(L_{LV})$ .

| $L_{LV}$ | $h_v$  | Q         | $L_{LA}$ | $H_A$   | $L_{LB}$ | $H_B$   | $L_{LC}$ | $H_C$   |
|----------|--------|-----------|----------|---------|----------|---------|----------|---------|
| (m)      | (m)    | $(m^3/s)$ | (m)      | (m)     | (m)      | (m)     | (m)      | (m)     |
| 0.125    | 0.1378 | 0.009594  | 0.4131   | 70.1909 | 0.3309   | 70.1802 | 0.161    | 70.1667 |
| 0.1279   | 0.1349 | 0.009097  | 0.4102   | 70.1880 | 0.3286   | 70.1779 | 0.163    | 70.1647 |
| 0.133    | 0.1298 | 0.008261  | 0.407    | 70.1848 | 0.3262   | 70.1755 | 0.161    | 70.1667 |
| 0.1333   | 0.1295 | 0.008214  | 0.4082   | 70.1860 | 0.3272   | 70.1765 | 0.161    | 70.1667 |
| 0.1353   | 0.1275 | 0.007900  | 0.4055   | 70.1833 | 0.3253   | 70.1746 | 0.161    | 70.1667 |
| 0.1391   | 0.1237 | 0.007325  | 0.4034   | 70.1812 | 0.3241   | 70.1734 | 0.1602   | 70.1675 |
| 0.1411   | 0.1217 | 0.007032  | 0.4014   | 70.1792 | 0.3232   | 70.1725 | 0.161    | 70.1667 |
| 0.1477   | 0.1151 | 0.006117  | 0.3993   | 70.1771 | 0.322    | 70.1713 | 0.1613   | 70.1664 |
| 0.1479   | 0.1149 | 0.006091  | 0.4      | 70.1778 | 0.3223   | 70.1716 | 0.1591   | 70.1686 |
| 0.148    | 0.1148 | 0.006077  | 0.3989   | 70.1767 | 0.3214   | 70.1707 | 0.161    | 70.1667 |
| 0.1508   | 0.112  | 0.005714  | 0.3985   | 70.1763 | 0.3215   | 70.1708 | 0.161    | 70.1667 |
| 0.1617   | 0.1011 | 0.004423  | 0.395    | 70.1728 | 0.3192   | 70.1685 | 0.161    | 70.1667 |
| 0.162    | 0.1008 | 0.004390  | 0.3941   | 70.1719 | 0.319    | 70.1683 | 0.161    | 70.1667 |
| 0.1629   | 0.0999 | 0.004293  | 0.395    | 70.1728 | 0.3202   | 70.1695 | 0.161    | 70.1667 |
| 0.17     | 0.0928 | 0.003570  |          |         | 0.318    | 70.1673 | 0.161    | 70.1667 |
| 0.1746   | 0.0882 | 0.003144  | 0.3929   | 70.1707 | 0.3181   | 70.1674 | 0.1602   | 70.1675 |
| 0.199    | 0.0638 | 0.001399  |          |         | 0.317    | 70.1663 | 0.161    | 70.1667 |
| 0.2031   | 0.0597 | 0.001185  | 0.3897   | 70.1675 | 0.3165   | 70.1658 | 0.161    | 70.1667 |

Tabla 2.1 Valores registrados y calculados en las pruebas experimentales

Los tirantes correspondientes a cada prueba experimental se obtuvieron al hacer la diferencia de las lecturas reportadas en la tabla 2.1 y las lecturas de las plantillas del canal, cuyos valores están reportados en la tabla 1.1. Después, al hacer la suma de los tirantes con las correspondientes elevaciones de las plantillas del canal (obtenidas del levantamiento topográfico del modelo físico), se obtuvieron los valores de las elevaciones de la superficie libre del agua, los cuales se reportan en la tabla 2.1. Por ejemplo, con respecto a los valores de la columna cuyo encabezado es  $H_A$ , éstos son el resultado de la expresión siguiente

$$
H_A \cong Z_A + y_A = \frac{2102}{30} + (L_{LA} - 0.2889)
$$

En esta expresión, el cociente corresponde a la elevación de la plantilla del canal en el modelo físico, y el resultado de la expresión entre paréntesis es el tirante. De manera similar se obtuvieron los valores que están anotados en las columnas con encabezados  $H_B$  y  $H_C$ .

En la Figura 2.2 se presentan las mediciones que representan las curvas de descarga (elevaciones – caudales), correspondientes a las secciones que se localizan en donde están los limnímetros *A* y *B*, es decir, aguas arriba y aguas abajo del  $T - A$ .

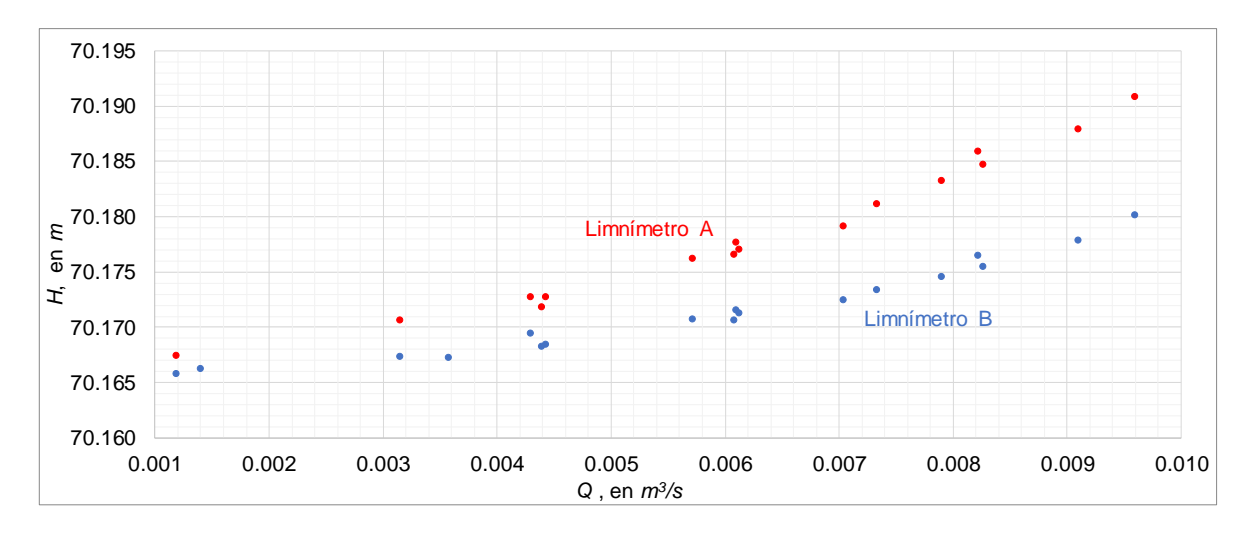

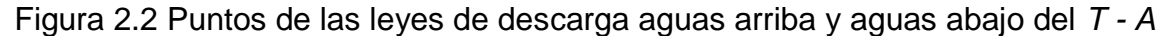

Estas mediciones son útiles para obtener el coeficiente de rugosidad de Manning de las paredes del canal del modelo físico, y también para calibrar los coeficientes que se emplean en el cálculo de pérdidas locales debidas a los efectos de contracción y expansión que se tienen en la entrada y la salida del *T – A*, respectivamente; para ello se hace el cálculo de perfiles hidráulicos con el método de *Paso Estándar*, puesto que se trata de un canal no prismático, en el que es adecuado aceptar la hipótesis de flujo unidimensional, en régimen permanente y gradualmente variado, como se describe a continuación.

#### <span id="page-24-0"></span>2.3 Método de *Paso Estándar*

El método de *Paso Estándar* consiste fundamentalmente en plantear la ecuación de la energía entre dos secciones transversales que están separadas una distancia, ∆X, la cual es conocida; en el tramo se debe cumplir que el perfil hidráulico esté definido por una línea continua que cambie de manera gradual, y que sea posible calcular todas las pérdidas de energía que hay entre ambas secciones transversales; además, se debe conocer el tirante o la elevación de la superficie libre del agua en una de las dos secciones transversales que delimitan al tramo en estudio, lo que permite calcular todos los elementos geométricos y características del flujo en dicha sección, es decir: el área hidráulica,  $A$ ; el perímetro mojado,  $P$ ; el radio hidráulico,  $R_h$ ; el ancho de superficie libre, T; y la velocidad media del flujo, V. Al sustituir los correspondientes valores en la ecuación de la energía, ésta queda como una ecuación no lineal, del tipo implícito, cuya solución permite calcular la cota de la superficie libre del agua o el tirante en la otra sección.

Para el caso de un canal con flujo en régimen subcrítico, en cualquier tramo comprendido entre las secciones  $X_i$  y  $X_{i+1}$  (ver Figura 2.3), donde la sección de aguas abajo corresponde a la ubicada en  $X_{i+1}$ , la ecuación de la energía se expresa como (ver, por ejemplo, Jiménez *et al.*, 2019)

22

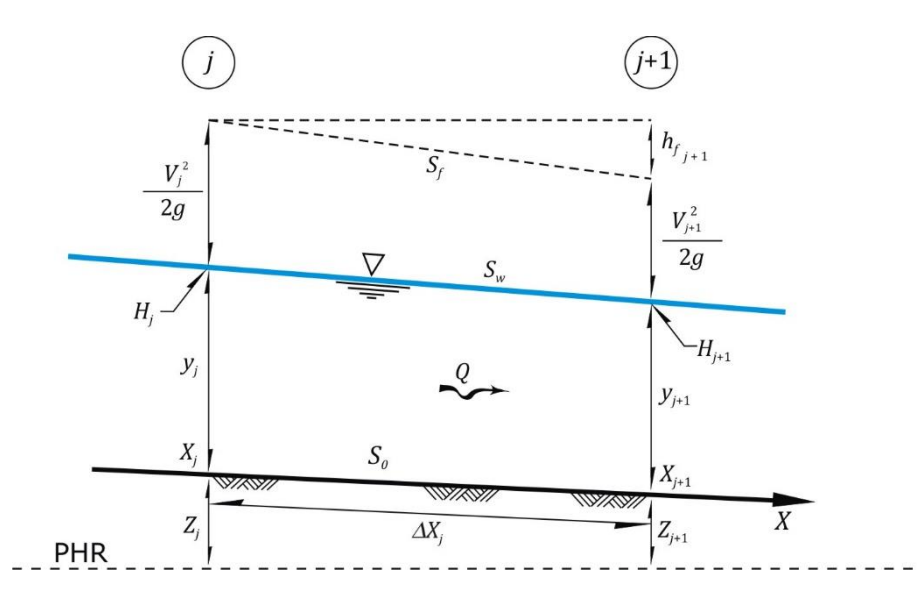

Figura 2.3 Elementos de la ecuación de la energía en un tramo de canal

$$
H_j + \frac{V_j^2}{2g} = H_{j+1} + \frac{V_{j+1}^2}{2g} + h_{fj} + h_{lj}
$$
\n(2.1)

donde  $H_j$  y  $H_{j+1}$  son las elevaciones con respecto a un plano horizontal de referencia, como lo es el nivel medio del mar, de la superficie libre del agua en las secciones localizadas en los cadenamientos  $X_j$  y  $X_{j+1}$ , respectivamente, en  $msum$ ;  $V_j$  y  $V_{j+1}$  son las velocidades medias, en  $m/s$ ;  $g = 9.79 \ m/s^2$  es la constante de la aceleración de la gravedad (para el Valle de México);  $h_{fj}$  es la pérdida de energía que ocurre en el tramo de longitud  $\Delta X_j,$  en  $m,$  la cual se calcula comúnmente como

$$
h_{fj} = \Delta X_j \frac{(S_{fj} + S_{fj+1})}{2}
$$
 (2.2)

Donde para cualquier sección j

$$
S_{fj} = \left(\frac{V_j n}{R_{hj}^{2/3}}\right)^2\tag{2.3}
$$

Se aclara que en cualquier sección j, la elevación  $H_i$  de la superficie libre del agua, en  $msmn$ , en un canal con plantilla horizontal (o de pendiente moderada), es igual a:

$$
H_j = Z_j + y_j \tag{2.4}
$$

donde  $y_i$  es el tirante del flujo a superficie libre, en  $m$ .

El término denotado como  $h_{lj}$  en la ec 2.1, permite incluir la pérdida de energía que se produce en una transición, ya sea expansión o contracción, que se tiene en canales no prismáticos. Una de las expresiones más recomendadas en la literatura técnica reciente (ver por ejemplo Sturm, 2010), es la propuesta por Hinds (1928); para una contracción

$$
h_{lj} = C_0 \left[ \frac{V_{j+1}^2}{2g} - \frac{V_j^2}{2g} \right]
$$
 (2.5)

donde  $C_0$  es un coeficiente que depende del tipo de transición.

Al sustituir las ecs 2.2 y 2.5 en la ec 2.1, y asociar los términos conocidos se tiene

$$
F(H_j) = H_j + (1 + C_0) \frac{V_j^2}{2g} - \frac{\Delta X_j}{2} \left(\frac{V_j n}{R_{hj}^{\frac{2}{3}}}\right)^2 - ED = 0
$$
 (2.6a)

donde

$$
ED = H_{j+1} + (1 + C_0) \frac{V_{j+1}^2}{2g} + \frac{\Delta X_j}{2} \left( \frac{V_{j+1} n}{R_{hj+1}^{2/3}} \right)^2
$$
 (2.6*b*)

Al emplear la ecuación de caudal ( $Q = AV$ ), y la ec 2.4 en las ecs 2.6 se obtiene la ecuación no lineal del tipo implícito siguiente, cuya incógnita es  $H_j$ 

$$
F(H_j) = H_j + (1 + C_0) \frac{Q^2}{2gA_j^2} + \frac{\Delta X_j}{2} \left(\frac{Q n}{A_j R_{hj}^{\frac{2}{3}}}\right)^2 - EDH = 0
$$
 (2.7*a*)

donde

$$
EDH = H_{j+1} + (1 + C_0) \frac{Q^2}{2gA_{j+1}^2} + \frac{\Delta X_j}{2} \left(\frac{Q n}{A_{j+1} R_{hj+1}^{2/3}}\right)^2
$$
 (2.7*b*)

Nótese que EDH es una constante cuyo valor numérico se obtiene al sustituir los correspondientes datos de la sección localizada en  $X_{i+1}$ . Además, cuando se tiene una contracción en la transición, la constante  $C_0$  tiene signo positivo en las ecs 2.7, mientras que para una expansión, la constante  $C_0$  debe tener signo negativo (ver Jiménez *et al*. 2019).

Una manera tradicional de resolver la ec 2.7a se basa en emplear el método numérico de Newton – Raphson (ver por ejemplo Jiménez *et al.,* 2019); otra forma es utilizar la función objetivo que está incluida en el paquete EXCEL, o utilizar alguno de los paquetes que permiten resolver este tipo de ecuaciones, como por ejemplo, MATLAB, MATHEMATICA, MAPPLE, etc. Además, es común utilizar el modelo *HEC – RAS* (2010), que es ampliamente recomendado para el cálculo de perfiles hidráulicos en canales no prismáticos, con pilas, puentes, alcantarillas, etc.

En este caso se propuso emplear el sistema de modelación matemática *HEC – RAS*, para flujo unidimensional en régimen permanente.

#### <span id="page-27-0"></span>2.4 Concepto de la ranura de Preissmann

El modelo HEC – RAS tiene la capacidad de modelar tramos de canales abiertos y cerrados, como lo son las alcantarillas, las cuales pueden funcionar a superficie libre y/o a presión, en cuyo caso se emplea el concepto de la ranura de Preissmann (ver por ejemplo Akan, 2006). Este concepto consiste en hacer la hipótesis de que en la parte superior de un conducto cerrado se tiene una ranura. Esta idea también es presentada por Chow (1959), donde se incluye una figura, como la que se tiene en los esquemas de la Figura 2.4, para mostrar la comparación de las características del flujo en un conducto que funciona a presión y otro que está a superficie libre.

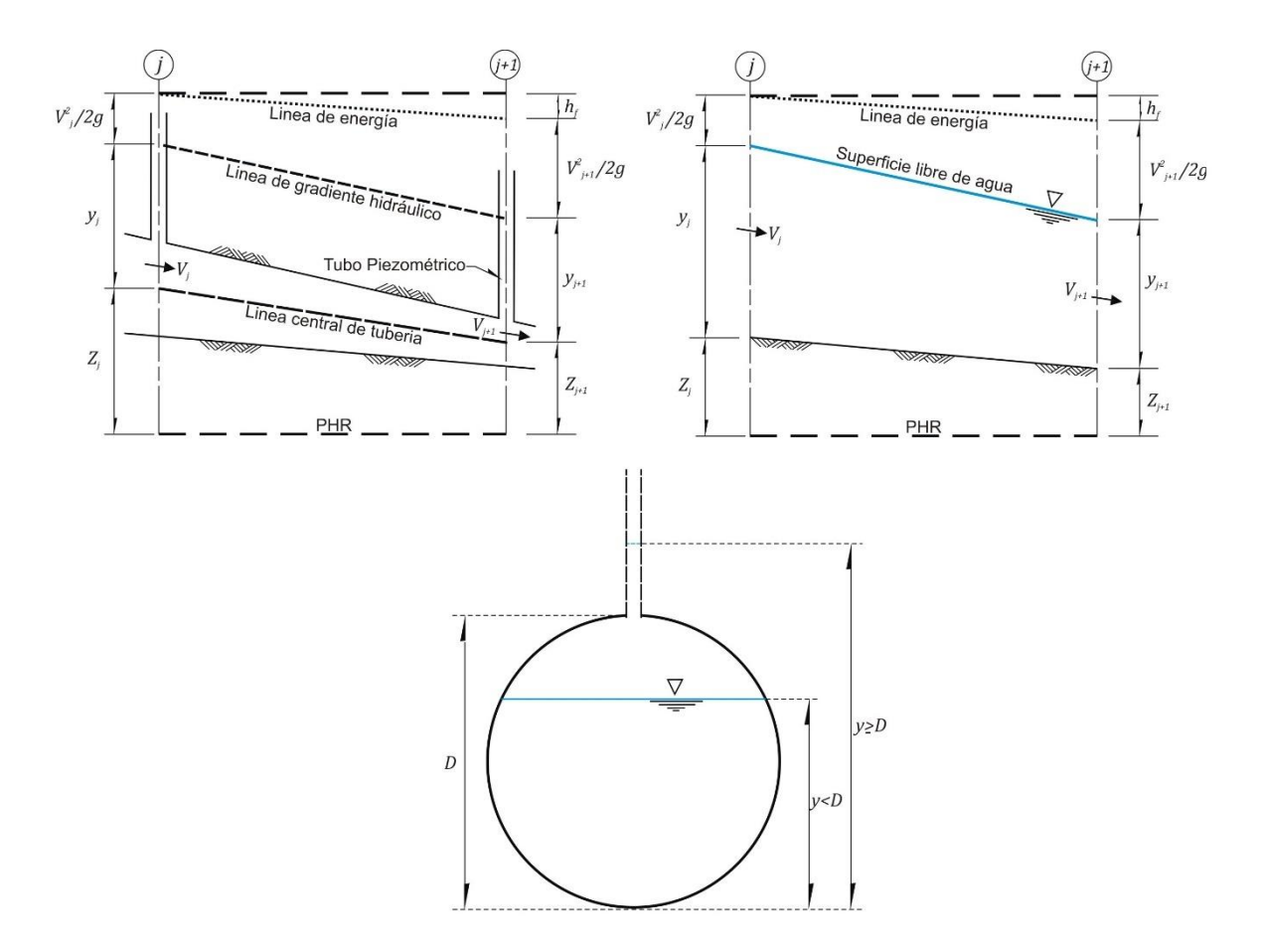

Figura 2.4 Esquemas para presentar el concepto de la ranura de Preissmann.

El concepto de la ranura de Preissmann permite calcular las características del flujo en un canal cerrado, que funciona a superficie libre para un intervalo de caudales menores, y a presión para gastos mayores. Para un análisis en flujo permanente, el modelo HEC – RAS resuelve la ecuación de la energía del mismo modo que haría con cualquier sección trasversal. La diferencia se encuentra en que el área y el perímetro mojado corresponden a la sección transversal llena, sin incluir la parte correspondiente a la ranura.

Para modelar el flujo en un canal cerrado, que funciona a presión, el sistema de modelación matemática HEC-RAS tiene una opción que permite al usuario agregar una tapa o cubierta en cualquier sección transversal, con la cual se pueden crear secciones cerradas. Así, es posible modelar cualquier forma geométrica de sección

transversal; para ello, se ingresa la sección trasversal como la mitad inferior y la cubierta como la mitad superior, los detalles de dicha forma dependerán de la cantidad de puntos que el usuario ingrese.

Por ejemplo, la Figura 2.5 corresponde a una ventana del modelo HEC – RAS, en la que se captura una sección transversal formada por tres rectángulos. Para incluir la cubierta en la sección trasversal, se debe ingresar al editor de datos de la sección trasversal, en la pestaña de opciones se debe seleccionar "*Add a Lid to XS"*, aparecerá una ventana como la mostrada en la Figura 2.6, donde el usuario puede ingresar las coordenadas que describen la cubierta. Así, un tramo de canal cerrado queda definido al incluir varias secciones trasversales sucesivas, y agregar en cada una de ellas la correspondiente tapa como se ilustra en la Figura 2.7.

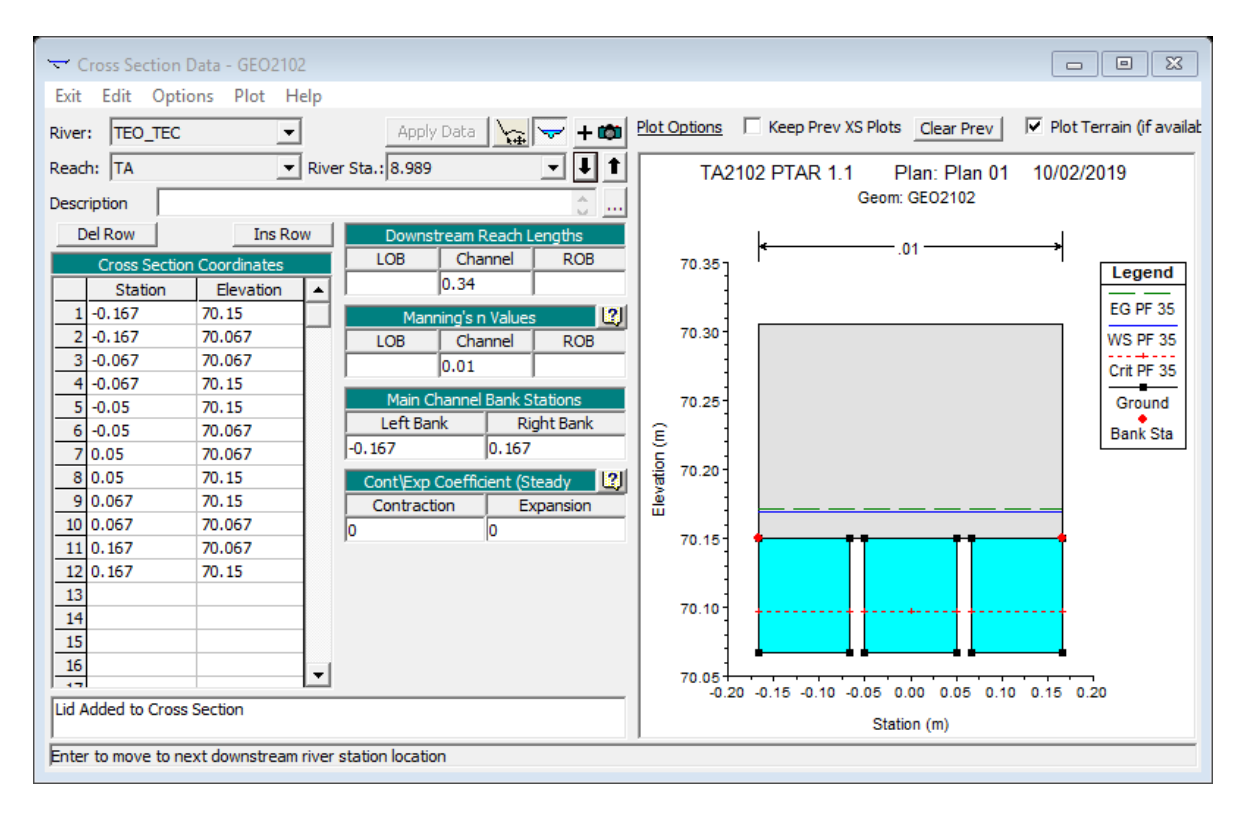

Figura 2.5 Sección transversal con cubierta.

Cuando en el modelo HEC-RAS se calcula una elevación de la superficie libre del agua mayor que la elevación de la parte superior del conducto, la línea de la superficie libre del agua representa la línea del gradiente hidráulico, pero el área hidráulica y el perímetro mojado se calculan para la sección llena; el equilibrio de la ecuación de la energía se logra empleando la línea de gradiente hidráulico.

Es importante aclarar que en el caso de que la parte superior de la cubierta no sea lo suficientemente alta y la línea de elevación de la superficie libre del agua quede por encima de ésta, el programa utilizará el área sobre la tapa como área hidráulica disponible.

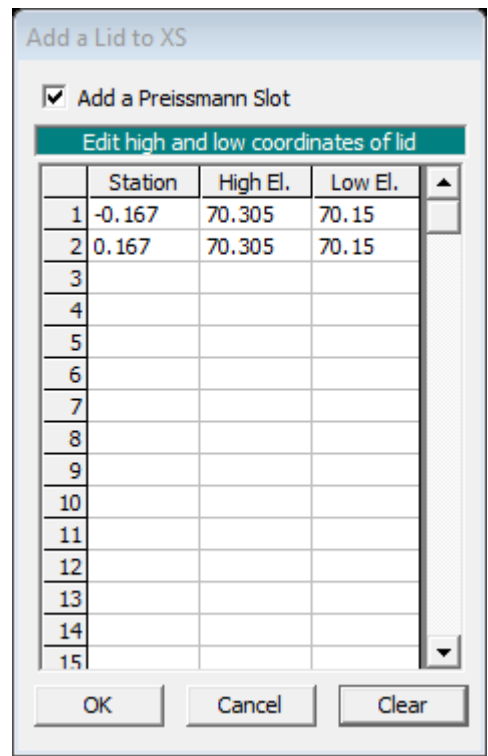

Figura 2.6 Coordenadas de la cubierta para una sección transversal

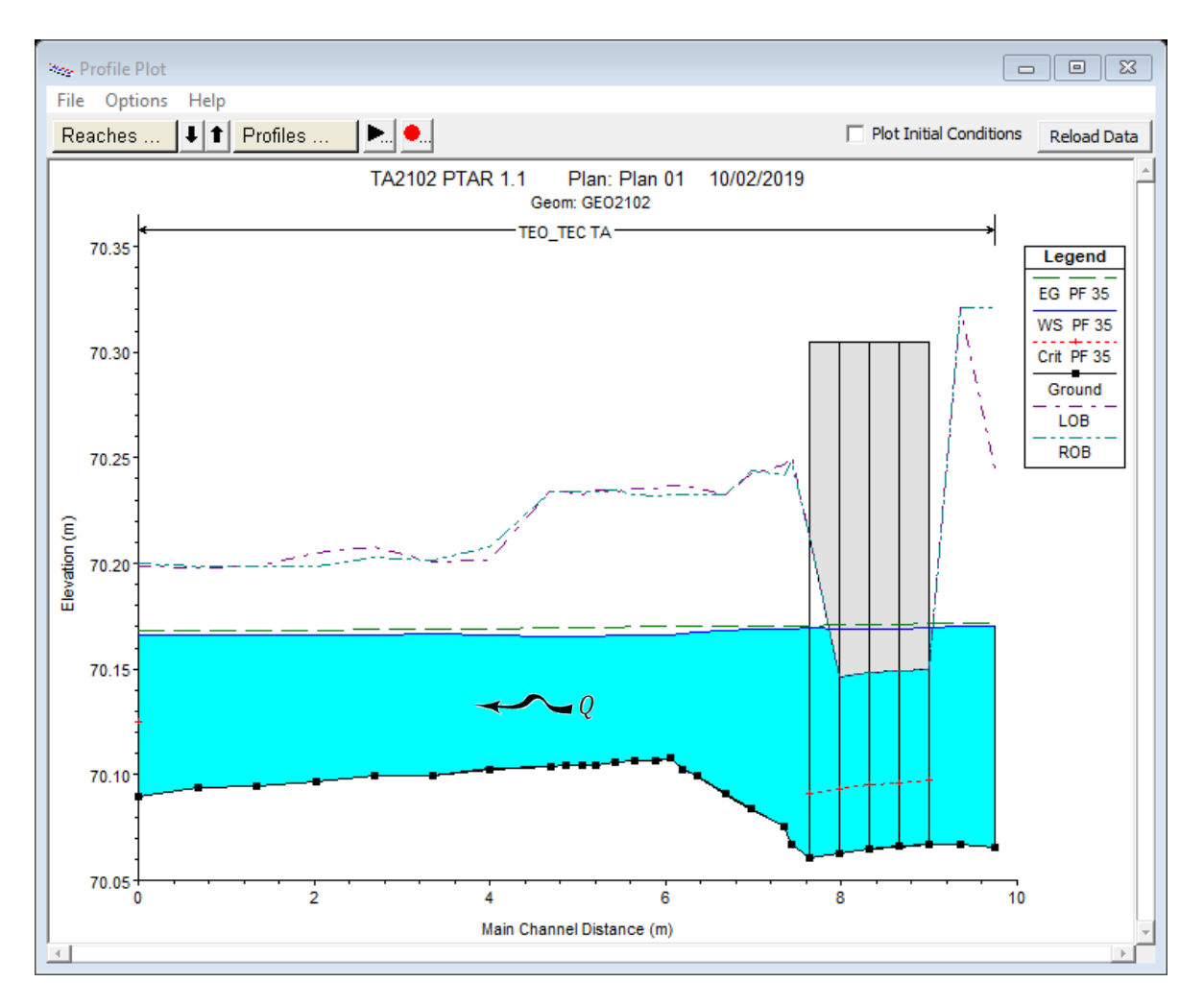

Figura 2.7 Cálculo del perfil hidráulico empleando secciones cerradas

#### <span id="page-31-0"></span>2.5 Cálculo de la ley de descarga

Con base en las mediciones hechas en el modelo físico se llevó a cabo un análisis de sensibilidad, para conocer tanto el valor del coeficiente de rugosidad de Manning, como los correspondientes a los coeficientes de pérdida de energía local por expansión y contracción en la alcantarilla.

Para ello se propusieron tres valores del coeficiente de rugosidad de Manning a lo largo de todo el tramo en estudio,  $n = \{0.010, 0.011, 0.012\}$ , tanto para el canal como para la alcantarilla; se asignaron los coeficientes para calcular la pérdida de energía

local por expansión a la salida de la alcantarilla ( $C_{0e} = 1$ ), y de contracción en la entrada de la alcantarilla ( $C_{0c} = 0.5$ ).

Se llevó a cabo el cálculo de diez perfiles hidráulicos, con diferentes caudales, para conocer el efecto de dichos coeficientes y de la condición de frontera en el funcionamiento hidráulico del canal, de dicho cálculo se obtuvieron las leyes de descarga en las secciones de interés para cada uno de los valores del coeficiente de rugosidad de Manning. En la Tabla 2.2 se reportan los resultados obtenidos.

|            | $n = 0.010$ |                             | $n = 0.011$ |                             | $n = 0.012$ |                             |  |
|------------|-------------|-----------------------------|-------------|-----------------------------|-------------|-----------------------------|--|
| $Q(m^3/s)$ |             | $C_{0e} = 1 y C_{0c} = 0.5$ |             | $C_{0e} = 1 y C_{0c} = 0.5$ |             | $C_{0e} = 1 y C_{0c} = 0.5$ |  |
|            | $H_A(m)$    | $H_R(m)$                    | $H_A(m)$    | $H_B(m)$                    | $H_A(m)$    | $H_B(m)$                    |  |
| 0.001      | 70.1670     | 70.1669                     | 70.1671     | 70.1669                     | 70.1671     | 70.1669                     |  |
| 0.002      | 70.1678     | 70.1672                     | 70.1679     | 70.1673                     | 70.1680     | 70.1674                     |  |
| 0.003      | 70.1690     | 70.1678                     | 70.1693     | 70.1680                     | 70.1695     | 70.1682                     |  |
| 0.004      | 70.1708     | 70.1687                     | 70.1712     | 70.1690                     | 70.1717     | 70.1693                     |  |
| 0.005      | 70.1731     | 70.1698                     | 70.1738     | 70.1703                     | 70.1745     | 70.1708                     |  |
| 0.006      | 70.1761     | 70.1713                     | 70.1770     | 70.1719                     | 70.1780     | 70.1726                     |  |
| 0.007      | 70.1796     | 70.1731                     | 70.1809     | 70.1740                     | 70.1821     | 70.1747                     |  |
| 0.008      | 70.1838     | 70.1752                     | 70.1853     | 70.1762                     | 70.1869     | 70.1772                     |  |
| 0.009      | 70.1883     | 70.1773                     | 70.1900     | 70.1784                     | 70.1920     | 70.1796                     |  |
| 0.010      | 70.1934     | 70.1797                     | 70.1953     | 70.1808                     | 70.1973     | 70.1819                     |  |

Tabla 2.2 Leyes de descarga en las secciones de interés

En la Figura 2.8 se presentan las leyes de descarga calculadas para los distintos valores del coeficiente de rugosidad de Manning y los valores medidos en las pruebas experimentales.

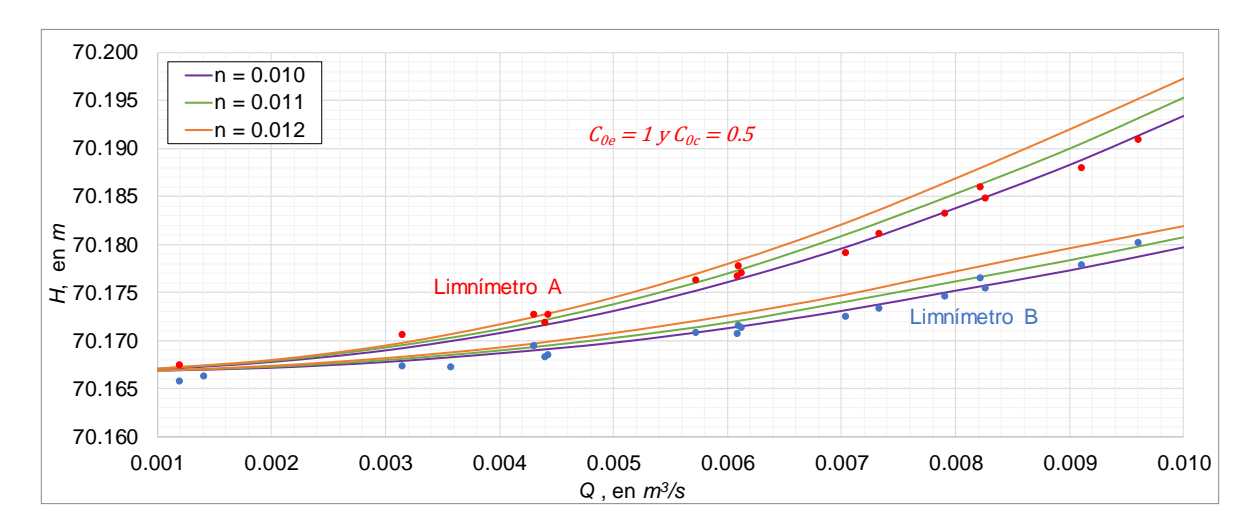

Figura 2.8 Leyes de descarga para los distintos valores del coeficiente de Manning

Al observar la Figura 2.8 se nota que con el valor del coeficiente de rugosidad de Manning  $n = 0.010$ , los resultados calculados se aproximan mejor a los valores obtenidos experimentalmente. Este análisis permite concluir que con la condición de frontera que está al final del tramo del canal *Salto Tlamaco*, con nivel de la elevación de la superficie libre del agua constante para cualquier caudal,  $H_c =$ 70.1667  $m$  (que en prototipo corresponde a la cota 2105  $m s n m$ ), el coeficiente de rugosidad de Manning de  $n = 0.010$ , el coeficiente de pérdida local de energía por contracción  $C_{0c} = 0.5$  (en la entrada de la alcantarilla) y el coeficiente de pérdida local de energía por expansión  $C_{0e} = 1.0$  (en la salida de la alcantarilla), se obtiene la ley de descarga del tramo ubicado aguas arriba de la alcantarilla, la cual se incluye en la Figura 3.9, y que también se presenta a continuación.

$$
H_A = 279.55Q^2 - 0.1386Q + 70.167\tag{2.8}
$$

En la Figura 2.10 se presentan los perfiles hidráulicos calculados, mientras que en la Tabla 2.3 se reportan las coordenadas que definen la ley de descarga obtenida con base en los perfiles hidráulicos calculados.

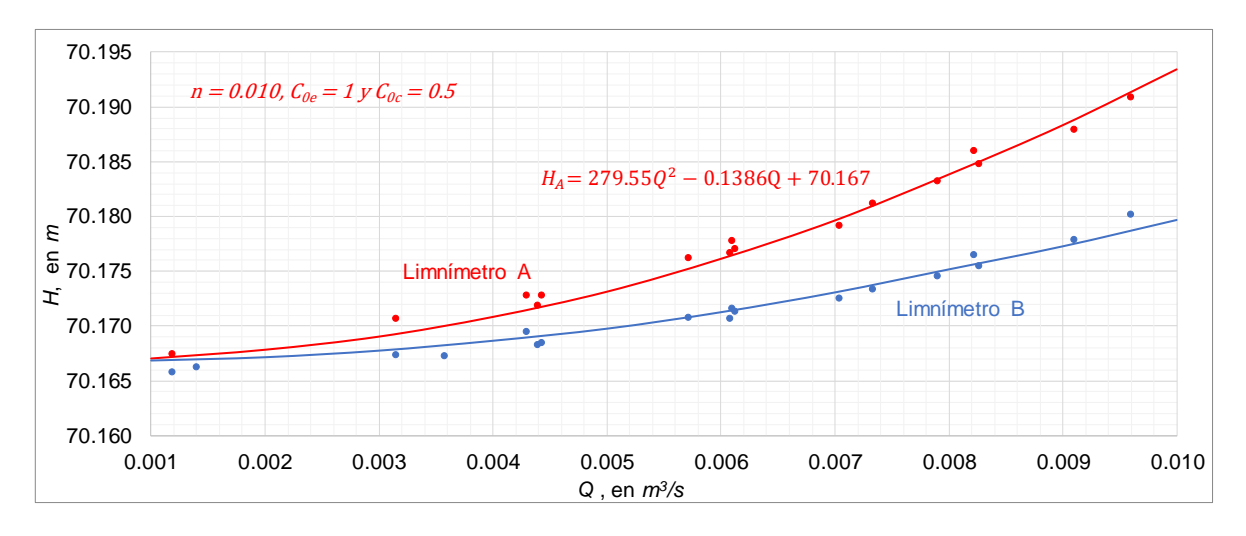

Figura 2.9 Ley de descarga del tramo aguas arriba del *T - A*

| Q en $m^3/s$ | $H_A$   | $H_B$   | $H_C$   |
|--------------|---------|---------|---------|
| 0.001        | 70.1670 | 70.1669 | 70.1667 |
| 0.002        | 70.1678 | 70.1672 | 70.1667 |
| 0.003        | 70.1690 | 70.1678 | 70.1667 |
| 0.004        | 70.1708 | 70.1687 | 70.1667 |
| 0.005        | 70.1731 | 70.1698 | 70.1667 |
| 0.006        | 70.1761 | 70.1713 | 70.1667 |
| 0.007        | 70.1796 | 70.1731 | 70.1667 |
| 0.008        | 70.1838 | 70.1752 | 70.1667 |
| 0.009        | 70.1883 | 70.1773 | 70.1667 |
| 0.010        | 70.1934 | 70.1797 | 70.1667 |

Tabla 2.3 Coordenadas de las leyes de descarga calculadas en *A, B y C*

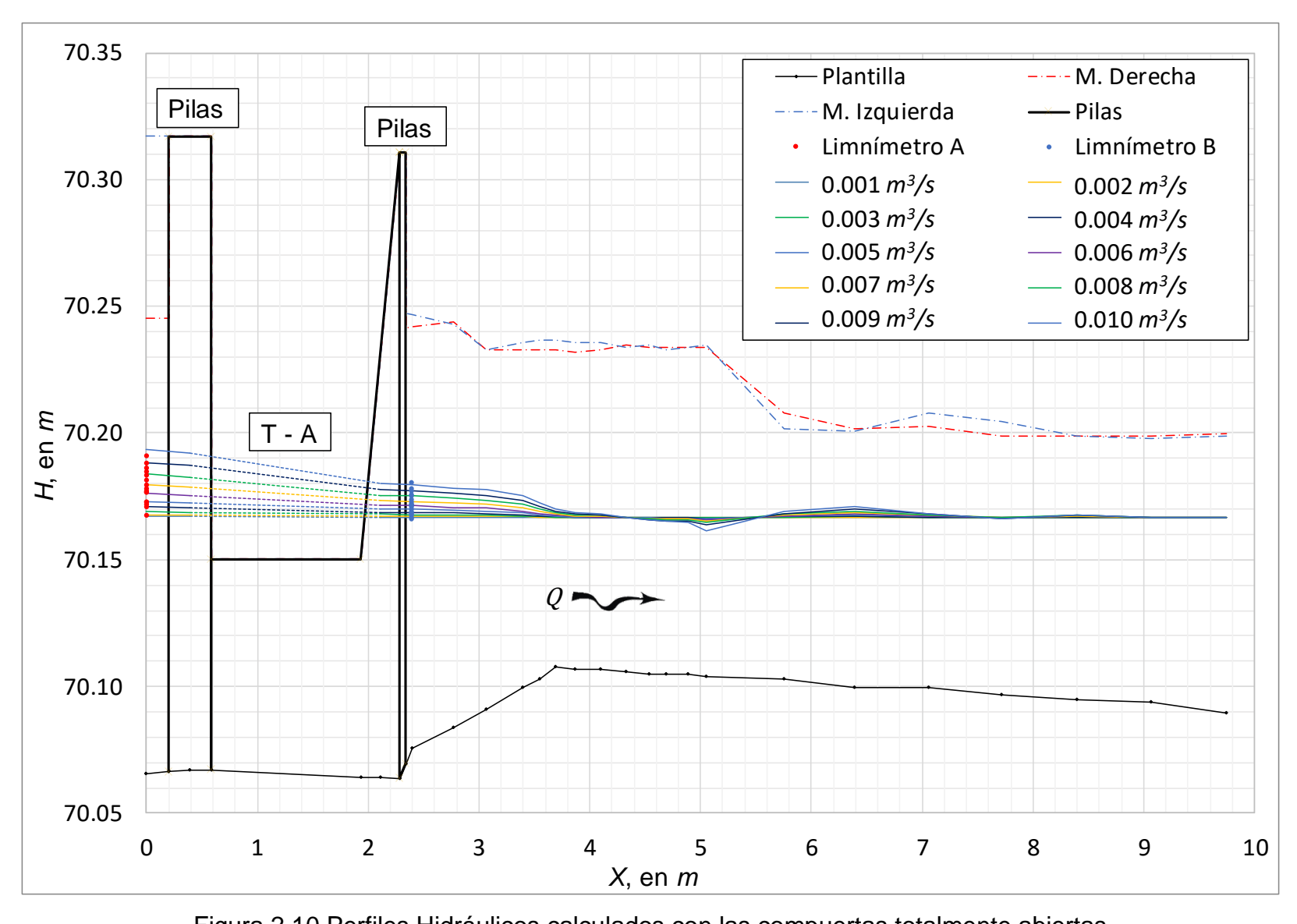

Figura 2.10 Perfiles Hidráulicos calculados con las compuertas totalmente abiertas

# <span id="page-36-0"></span>**3. LEY DE DESCARGA CON COMPUERTAS PARCIALMENTE ABIERTAS**

Los resultados presentados en el capítulo anterior indican que hay un efecto notable de remanso hacia aguas arriba del *T – A*, lo cual es propiciado por los factores siguientes: la elevación de la superficie libre del agua en la frontera de aguas abajo, la pendiente adversa que se tiene en el tramo que está aguas abajo del *T – A*, y la presencia del *T – A* (ver por ejemplo las Figuras 3.1). Todo esto propicia que al abrir parcialmente las compuertas radiales que están aguas arriba del *T – A*, la descarga se ahogue.

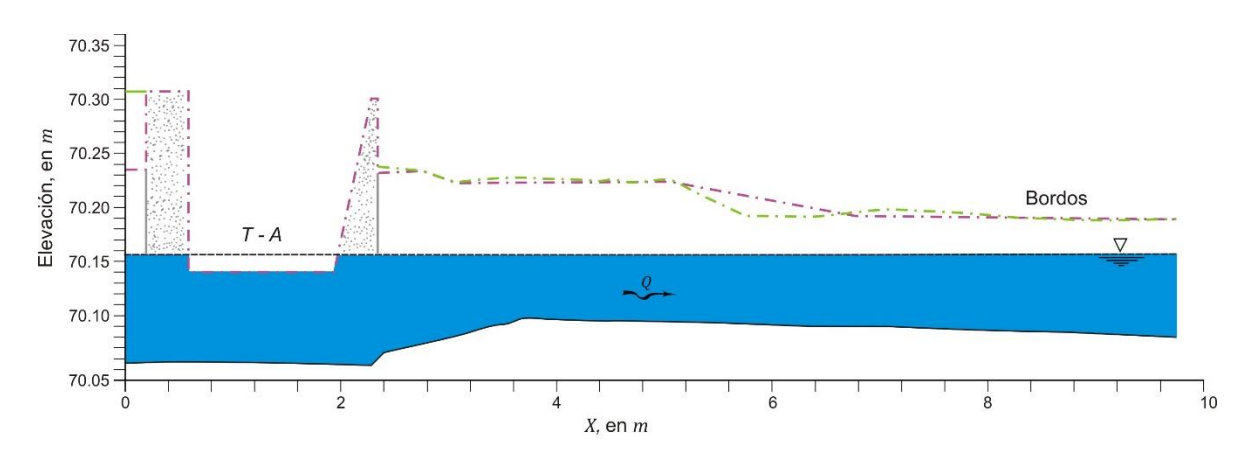

Figura 3.1a Perfil hidráulico para el caudal  $Q = 0.001 \ m^3/s$ 

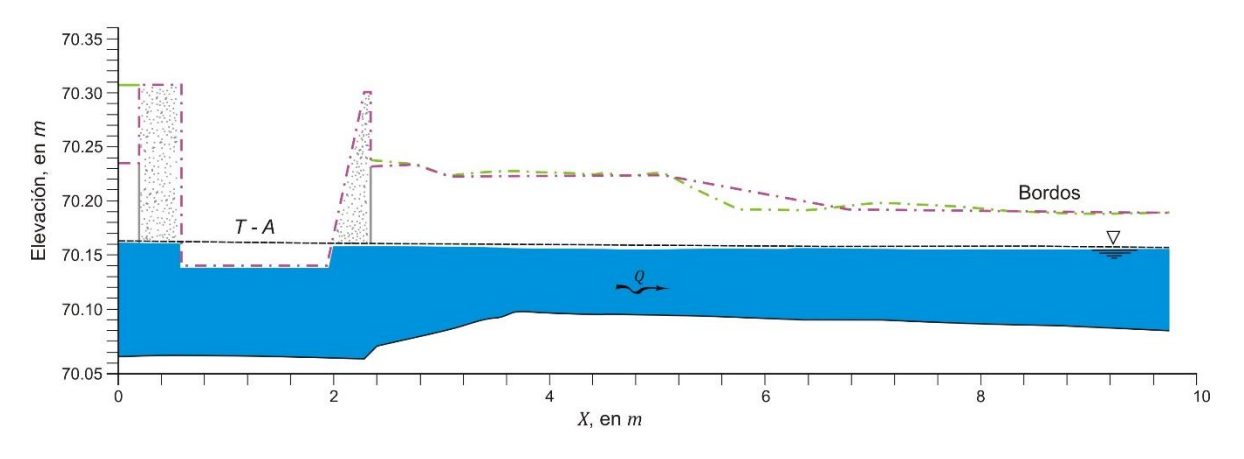

Figura 3.1b Perfil hidráulico para el caudal  $0 = 0.005$   $m^3/s$ 

La detallada revisión bibliográfica que se desarrolló en el tema de la capacidad de descarga de compuertas radiales permite concluir que dos de los estudios más recientes con respecto al funcionamiento hidráulico de compuertas radiales, con descarga sumergida, son los publicados por Bijankhan *et al.* (2013) y Abdelhaleem (2016); Bijankhan *et al.* (2013) emplean las contribuciones presentadas por Ferro (2000), Shahrokhnia y Javan (2006), y los extensos estudios y resultados experimentales publicados por Buyalski (1983); mientras que Abdelhaleem (2016) agrega un parámetro adimensional al modelo propuesto por Bijankhan *et al.* (2013), y emplea gran cantidad de mediciones realizadas en campo, en tres obras hidráulicas que tienen integrados sendos conjuntos de compuertas radiales, las cuales funcionan con descarga sumergida.

El modelo numérico de Bijankhan *et al.* (2013), tiene como base la contribución de Ferro (2000), que consiste en hacer un análisis dimensional, para deducir un modelo numérico útil para calcular el caudal que descarga una compuerta vertical plana; después, Shahrokhnia y Javan (2006) extienden el estudio para que sea aplicado a compuertas radiales; posteriormente, Bijankhan *et al.* (2013) continúan con la misma línea de investigación, y emplean los extensos resultados experimentales de Buyalski (1983), para proponer modelos numéricos adimensionales, que permiten calcular la ley de descarga de compuertas radiales, en condiciones de descarga libre y sumergida.

Es importante indicar que en los resultados experimentales reportados por Buyalski (1983), se incluyen condiciones tanto para compuertas con descarga libre como sumergida. Los experimentos fueron realizados en un canal de sección rectangular, con ancho de plantilla  $B = 0.762 m$ , con una compuerta radial de ancho  $b = 0.711 m$ y radio  $R = 0.702$  m; la diferencia del ancho B del canal con respecto al ancho b de la compuerta, se debe a que en el lado izquierdo del canal se colocó la mitad de una pila. Se utilizaron tres alturas,  $h$ , del perno de la compuerta, con valores de 0.409, 0.461 y 0.511 *m*; también se emplearon dos tipos de sellos que se colocan comúnmente en el labio inferior de la compuerta (ver Figura 3.2): uno de ellos consiste en una goma dura y el otro se distingue por tener forma de nota musical; también se hicieron pruebas con el borde agudo (sin sello); los sellos fueron construidos a escala 1: 6, obteniendo así un total de nueve combinaciones de montaje, pues para cada una de las condiciones del labio inferior se utilizaron las tres alturas de perno ya citadas (ver tabla 3.1).

| Prueba  | Tipo de sello | $h$ , en $m$ |
|---------|---------------|--------------|
| $G - 1$ | Goma dura     | 0.461        |
| $G - 2$ | Goma dura     | 0.511        |
| $G - 3$ | Goma dura     | 0.409        |
| $G - 4$ | Nota musical  | 0.409        |
| $G - 5$ | Nota musical  | 0.461        |
| $G - 6$ | Nota musical  | 0.511        |
| $G - 7$ | Borde agudo   | 0.409        |
| $G - 8$ | Borde agudo   | 0.461        |
| G – 9   | Borde agudo   | 0.511        |

Tabla 3.1 Características de las pruebas experimentales de Buyalski (1983)

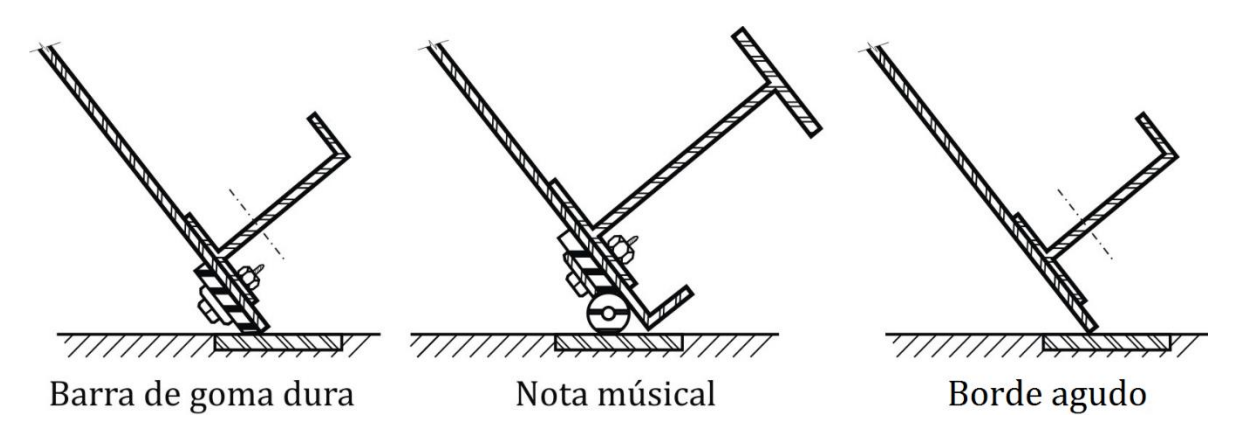

Figura 3.2 Tipos de sello empleados por Buyalski (1983)

Uno de los modelos numéricos que proponen Bijankhan *et al.* (2013), para calcular el caudal que descarga una compuerta radial, con desfogue sumergido, se basa en emplear las expresiones siguientes:

$$
\theta = angcos\left[\frac{(h-w)}{R}\right] \tag{3.1}
$$

En la expresión 3.1,  $\theta$  es el ángulo formado entre la horizontal y la tangente al labio inferior de la compuerta (ver Figura 3.3), preferentemente en *radianes*; ℎ, es la altura del perno de la compuerta, en  $m$ ; w, abertura de la compuerta, en  $m$ ; y R, radio de la compuerta, en  $m$ .

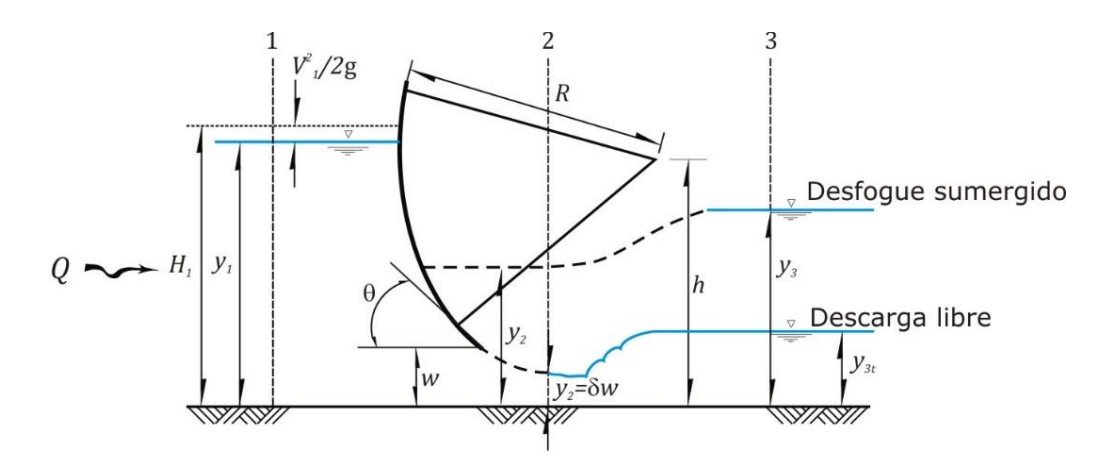

Figura 3.3 Condiciones de descarga libre y sumergida de una compuerta radial El coeficiente de contracción,  $\delta$ , se calcula con la expresión reportada en Tel (2000)

$$
\delta = 1.001 - 0.2349 \theta - 0.1843 \theta^2 + 0.1133 \theta^3 \tag{3.2}
$$

donde  $\theta$  debe estar en *radianes* y  $\delta$  en  $m$ .

El modelo numérico deducido por Bijankhan *et al*. (2013), con base en el análisis dimensional, es el siguiente

$$
\frac{K}{w} = a_0 \left(\frac{y_1}{w}\right)^{b_1} \phi(\Pi) \tag{3.3}
$$

Los valores de los parámetros  $a_0$  y  $b_1$  de la ec 3.3 se reportan en la tabla siguiente.

| Prueba  | a <sub>o</sub> | b <sub>1</sub> | $\alpha$ | β      | b <sub>2</sub> | R/h    |
|---------|----------------|----------------|----------|--------|----------------|--------|
| $G - 1$ | 0.8100         | 0.4340         | 3.0569   | 0.8171 | 0.2958         | 1.5228 |
| $G - 2$ | 0.8069         | 0.4160         | 2.3252   | 0.8237 | 0.3092         | 1.3738 |
| $G - 3$ | 0.7936         | 0.4200         | 2.8600   | 0.8163 | 0.2949         | 1.7164 |
| $G - 4$ | 0.7793         | 0.4186         | 5.8204   | 0.8177 | 0.2097         | 1.7164 |
| $G - 5$ | 0.7804         | 0.4220         | 7.9079   | 0.8168 | 0.1804         | 1.5228 |
| $G - 6$ | 0.7904         | 0.4265         | 9.9990   | 0.8155 | 0.1691         | 1.3738 |
| $G - 7$ | 0.7838         | 0.4212         | 5.2643   | 0.8151 | 0.2204         | 1.7164 |
| $G - 8$ | 0.7851         | 0.4277         | 5.1240   | 0.8070 | 0.2211         | 1.5228 |
| $G - 9$ | 0.7860         | 0.4371         | 6.1956   | 0.8350 | 0.2043         | 1.3738 |

Tabla 3.2 Parámetros de la ec 3.3 (Bijankhan *et al.*, 2013)

(Compuerta radial con  $R = 0.702 m y b = 0.711 m$ )

Con respecto a la variable  $K$ , en  $m$ , de la ec 3.3, obtenida con base en el análisis dimensional, ésta se expresa como sigue

$$
K = \sqrt[3]{\frac{Q^2}{g b^2}}
$$
 (3.4)

En la expresión anterior, b es el ancho de la compuerta, en  $m; g$ , es la constante de la aceleración debida al efecto de la atracción gravitacional, en  $m/s^2$ ; y  $Q$ , el caudal que descarga la compuerta radial, en  $m^3/s$ .

Bijankhan *et al*. (2013) proponen la llamada Función de Reducción de Caudal, ∅(Π), para la condición de descarga sumergida

$$
\phi(\Pi) = \left[ \frac{\frac{(y_1 - y_3)}{w}}{\alpha \left[ \frac{(y_3 - y_{3t})}{w} \right]^{\beta} + \frac{(y_1 - y_3)}{w}} \right]^{b_2}
$$
\n(3.5)

Los valores de los parámetros  $\alpha$ ,  $\beta$ , y  $b_2$ , obtenidos por Bijankhan *et al.* (2013), también están reportados en la tabla 3.2.

En cuanto al tirante  $y_{3t}$ , con base en la ecuación de Bélanger, al suponer que el tirante conjugado menor se obtiene con el producto de  $\delta w$ , Lin *et al.* (2002) presenta la manera de calcular el tirante  $y_{3t}$ , que define el límite superior del valor del tirante a partir del cual la descarga de la compuerta se ahoga; este valor máximo se calcula con la expresión siguiente

$$
\frac{y_{3t}}{\delta w} = \frac{1}{2} \left[ \sqrt{1 + \frac{16}{\frac{\delta w}{y_1} (\frac{\delta w}{y_1} + 1)}} - 1 \right]
$$
(3.6)

En la ec 3.5, el tirante  $y_3$  corresponde, en este caso de estudio, al del perfil hidráulico del flujo que es afectado por el remanso que se tiene aguas arriba de la entrada al *T – A*, donde la superficie libre del agua tiende a ser horizontal, cuando las compuertas están totalmente abiertas (ver Figuras 3.1). En el caso de que las compuertas radiales estén parcialmente abiertas, el tirante  $y_3$  cambia únicamente en función del caudal, lo cual se nota en la Figura 3.9; así, la expresión que relaciona el caudal con el tirante que se tiene aguas arriba de la entrada de la alcantarilla, y hace que las compuertas radiales funcionen con descarga ahogada, se obtiene con la ley de descarga que se tiene aguas arriba del *T – A*, cuando las compuertas están

totalmente abiertas. Por ello, para calcular el tirante  $y_3$ , primero se emplea la ec 2.8, con la que se calcula la elevación de la superficie libre del agua en función del caudal  $Q$ , y a ese valor, H, se le resta la elevación de la plantilla del canal, que es  $Z =$ 2102⁄30; así se tiene la expresión siguiente

$$
y_3 = (279.55 \ Q^2 - 0.1386 \ Q + 70.167) - \frac{2102}{30}
$$
 (3.7)

<span id="page-42-0"></span>3.1 Selección y adecuación de los valores de los parámetros

Es conveniente hacer notar que las compuertas que se estudian en este trabajo no tienen ningún sello en el labio inferior, por ello, los parámetros a emplear deben ser los obtenidos de las series de pruebas G – 7, G – 8 y G – 9 (borde agudo del labio inferior de la compuerta, sin sello), cuyos valores están marcados con color verde en la tabla 3.2. Sin embargo, estos parámetros fueron calibrados y verificados por Bijankhan *et al*. (2013), con base en las mediciones reportadas por Buyalski (1983); por ello, dichos valores están validados tanto para las dimensiones de la compuerta y del canal que utilizó Buyalski, como para las características del flujo. Por ejemplo, el radio de la compuerta radial que utilizó Buyalski fue  $R = 0.702 m$ , con tres alturas del perno de la compuerta ( $h = \{0.409, 0.461, 0.511\}$  m); en cambio, las compuertas que están colocadas en el modelo físico del  $T - A$ , tienen radio  $R = 0.12 m$  y altura de perno  $h = 0.105$  m, cuya relación es  $R/h = 0.12/0.105 = 1.1428$  (ver Figura 3.4).

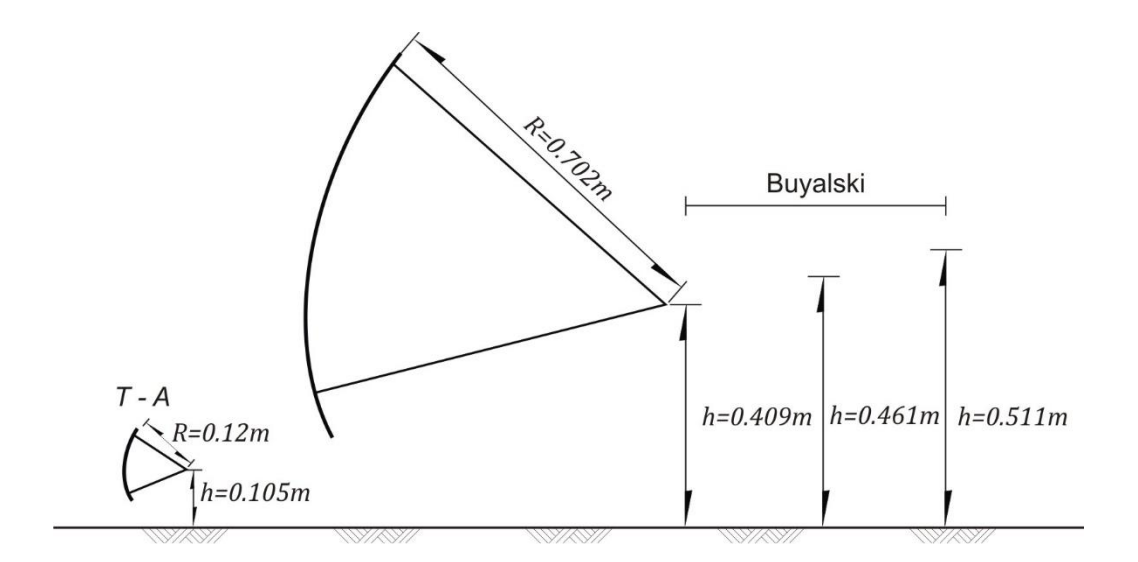

Figura 3.4 Comparación de compuertas radiales empleadas

Una manera que se propone en este trabajo, para emplear el modelo numérico propuesto por Bijankhan *et al.* (2013), junto con los correspondientes valores de los parámetros reportados en la tabla 3.2, se basa en definir un parámetro adimensional con el cociente  $R/h$ , cuyos valores corresponden a los datos de las pruebas de Buyalski (1983), los cuales están incluidos en la última columna de la tabla 3.2.

En la Figura 3.5 se presentan los valores de los parámetros  $a_0$ ,  $b_1$ ,  $\beta$  y  $b_2$ , asociados al parámetro  $R/h$ . Se aclara que los cuatro parámetros tienen valores entre 0 y 1. En la Figura 3.5 se nota que estos parámetros se mantienen casi constantes con respecto al parámetro  $R/h$ . Además, en la misma Figura se reportan los valores medios de los parámetros, es decir:  $\bar{a}_0 = 0.785$ ,  $\bar{b}_1 = 0.429$ ,  $\bar{b}_2 = 0.2153$  y  $\bar{\beta} =$ 0.819; por otro lado, al obtener la ecuación de la línea de tendencia para cada uno de los parámetros, se calculó el valor extrapolado para una relación  $R/h = 1.1428$ , los cuales son:  $a'_0 = 0.7875$ ,  $b'_1 = 0.4469$ ,  $b'_2 = 0.1977$  y  $\beta' = 0.840$  (Figura 3.5).

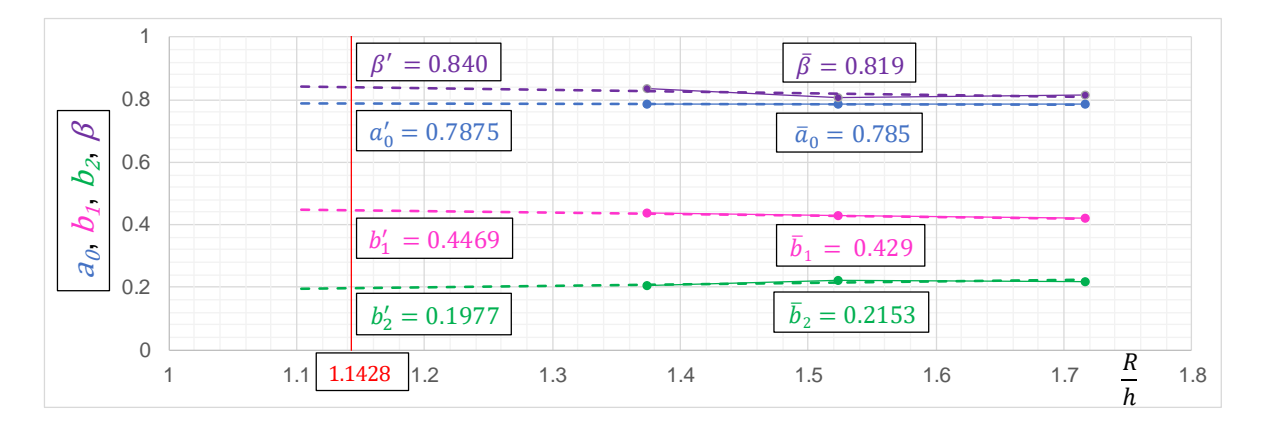

Figura 3.5 Análisis y asignación de valores de los parámetros  $a_0$ ,  $b_1$ ,  $b_2$  y  $\beta$ 

En cuanto al parámetro  $\alpha$ , éste varía entre 5.2 y 6.2; por ello se propuso presentarlo en otro plano, como el mostrado en la Figura 3.6.

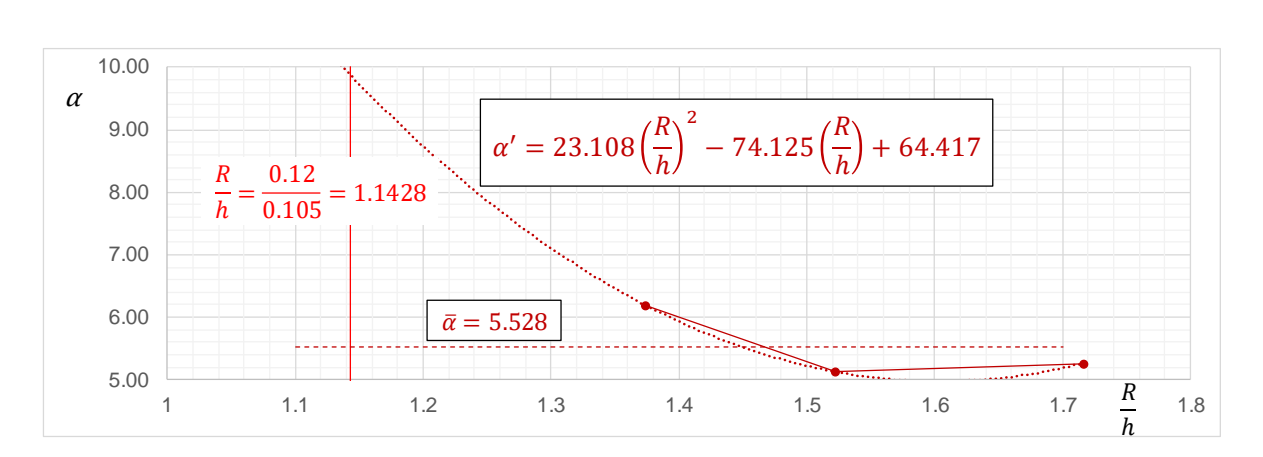

Figura 3.6 Análisis del parámetro  $\alpha$ 

En la Figura 3.6 se nota que dos de los valores de  $\alpha$  son casi constantes con respecto al parámetro  $R/h$ , y que solo uno de ellos aumenta de manera notable; esto da lugar a tener duda con respecto a la selección del valor del parámetro  $\alpha$ para  $R/h = 1.1428$ ; por un lado, el promedio aritmético permite suponer que  $\bar{a} =$ 5.528; por otro lado, al obtener el correspondiente polinomio de segundo grado, con el menor error cuadrático, se tiene la expresión siguiente

$$
\alpha' = 23.108 \left(\frac{R}{h}\right)^2 - 74.125 \left(\frac{R}{h}\right) + 64.417\tag{3.8}
$$

Al sustituir  $R/h = 1.1428$  en la ec 3.8 se obtiene que  $\alpha' \approx 9.88$ ; esta notable variación del parámetro  $\alpha$  permite tener la posibilidad, en su caso, de calibrar el modelo numérico adimensional propuesto por Bijankhan *et al.* (2013), para obtener las leyes de descarga de las compuertas que están aguas arriba del *T – A*, las cuales funcionan con descarga sumergida.

#### <span id="page-44-0"></span>3.2 Metodología de cálculo

Al hacer la inspección del modelo numérico propuesto por Bijankhan *et al.* (2013), ec 3.3, se nota que para resolver la correspondiente ecuación es recomendable emplear el método numérico conocido como *Punto Fijo*. Así, a continuación, se presenta una metodología de cálculo que es útil para obtener las curvas de descarga de las compuertas radiales que se tratan en el presente trabajo, para dos aberturas de las compuertas radiales. Para ello se emplean los datos siguientes: altura del perno de la compuerta,  $h = 0.105$  m; radio de la compuerta,  $R = 0.12$  m; ancho de cada compuerta,  $b = 0.10 \, \text{m}$ ; aberturas de la compuerta,  $w =$  $\{0.016 \, m, 0.033 \, m\}$ ; aceleración de la gravedad,  $g = 9.79 \, m/s^2$  (para la Ciudad de México). Las variables a calcular son: el caudal  $Q$  que descarga la compuerta, en  $m^3$ /s; el tirante  $y_1$  aguas arriba de la compuerta, en  $m$ ; y el tirante  $y_3$  que esta aguas abajo de las compuertas, con el que se ahoga la descarga de las compuertas.

- a) Se propone una abertura  $w$  de la compuerta
- b) Se calcula el ángulo  $\theta$

$$
\theta = ang \cos \left[\frac{(h-w)}{R}\right]
$$

c) Se calcula el coeficiente de contracción  $\delta$ 

$$
\delta = 1.001 - 0.2349 \theta - 0.1843 \theta^2 + 0.1133 \theta^3
$$

- d) Se propone un valor de  $y_1$
- e) Se calcula el tirante máximo,  $y_{3t}$ , para tener condiciones de descarga libre de la compuerta

$$
y_{3t} = \frac{\delta w}{2} \left[ \sqrt{1 + \frac{16}{\frac{\delta w}{y_1}(\frac{\delta w}{y_1} + 1)}} - 1 \right]
$$

- f) Se propone un valor del caudal  $Q = Q_{propuesto}$
- g) Se calcula el tirante  $y_3$

$$
y_3 = 245.08 Q^2 + 0.0599 Q + 70.166 - 2102/30
$$

- h) Se revisa que se cumpla la desigualdad  $y_3 > y_{3t}$ , para que la descarga de la compuerta sea ahogada o sumergida
- i) Se calcula la función de reducción de caudal

$$
\phi(\Pi) = \left[ \frac{\frac{(y_1 - y_3)}{w}}{\alpha \left[ \frac{(y_3 - y_{3t})}{w} \right]^{\beta} + \frac{(y_1 - y_3)}{w}} \right]^{b_2}
$$

j) Se calcula la variable  $K$ 

$$
\frac{K}{W} = a_0 \left(\frac{y_1}{W}\right)^{b_1} \phi(\Pi)
$$

k) Se calcula el caudal  $Q$ 

$$
Q = \sqrt{g} bK^{3/2}
$$

l) Se revisa que el caudal calculado en k) sea aproximadamente igual al valor propuesto en f); al cumplirse esta condición, con el último valor calculado de queda resuelta la ec 3.3; en caso contrario se emplea el valor calculado del caudal y se repite el procedimiento desde g).

#### <span id="page-46-0"></span>3.3 Aplicación del modelo numérico

Primero, se propuso emplear los valores medios de los parámetros que se indican en la Figura 3.5, es decir:  $\bar{a}_0 = 0.785$ ,  $\bar{b}_1 = 0.429$ ,  $\bar{b}_2 = 0.2153$  y  $\bar{\beta} = 0.819$ . En cuanto al parámetro  $\bar{\alpha}$ , se tiene incertidumbre en el correspondiente valor; por ello, se propuso utilizar en un primer cálculo el valor medio de  $\bar{\alpha} = 5.528$ , para ser congruente con la selección de los otros parámetros.

En la Tabla 3.3 se presenta una parte de los resultados obtenidos en una tabla de cálculo elaborada en el paquete Excel, para la abertura  $w = 0.016 m$  con el tirante  $y_1 = 0.15$  m.

| $Q_{1}(m^{3}/s)$ | $y_{3}(m)$ | $\Phi(\Pi)$ | K, (m)     | $Q, (m^3/s)$ |
|------------------|------------|-------------|------------|--------------|
| 0.00320324       | 0.10275776 | 0.75120673  | 0.02464477 | 0.00363161   |
| 0.00363161       | 0.10351687 | 0.74645587  | 0.02448891 | 0.00359722   |
| 0.00359722       | 0.10345213 | 0.74685987  | 0.02450216 | 0.00360014   |
| 0.00360014       | 0.1034576  | 0.74682572  | 0.02450104 | 0.00359989   |
| 0.00359989       | 0.10345714 | 0.7468286   | 0.02450114 | 0.00359991   |
| 0.00359991       | 0.10345718 | 0.74682836  | 0.02450113 | 0.00359991   |

Tabla 3.3 Cálculo del caudal para  $w = 0.016$  m y  $y_1 = 0.15$  m

Los resultados obtenidos del cálculo para otros valores de  $y_1$ , con la misma abertura de compuerta, se presentan en la gráfica de la Figura 3.7; ahí mismo también se incluyen los resultados para la abertura  $w = 0.033 m$ , además de los valores medidos en las pruebas de laboratorio.

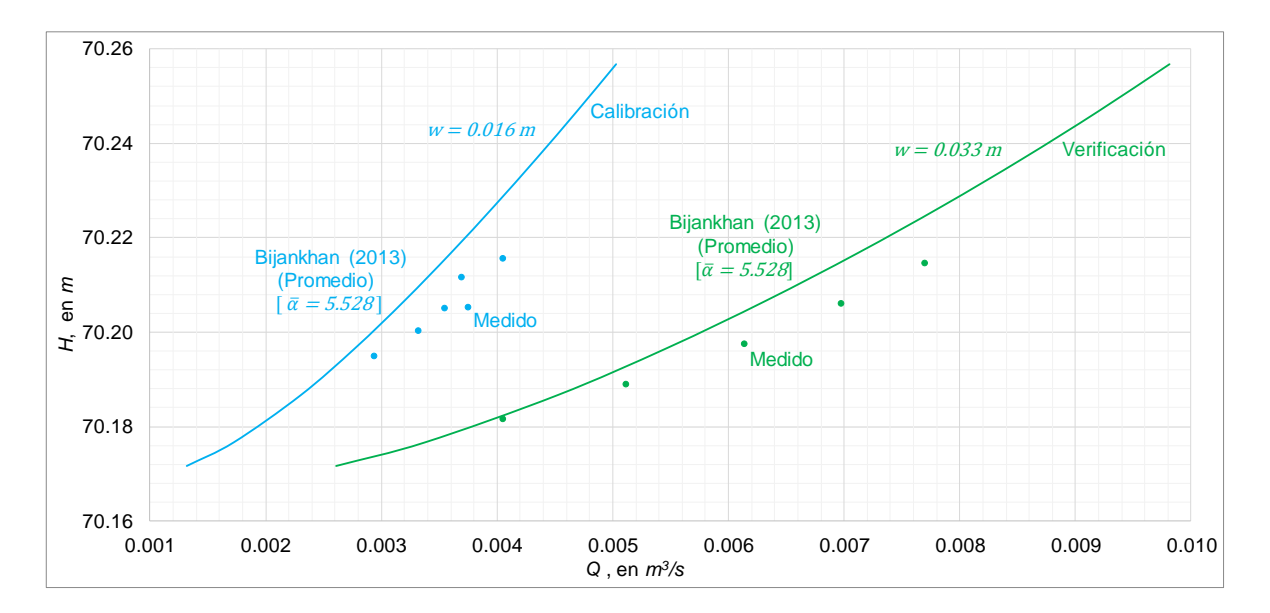

Figura 3.7 Curvas calculadas con el valor promedio de todos los parámetros

#### <span id="page-48-0"></span>3.4 Calibración y verificación del modelo numérico

Al comparar los valores que forman las curvas de descarga calculadas con el modelo numérico, con respecto a las mediciones obtenidas en laboratorio, se nota que, para la misma elevación, con el modelo numérico se obtiene menos caudal que el registrado en laboratorio, para ambas aberturas de las compuertas; esto indica la necesidad de calibrar y verificar dicho modelo. Una manera consiste en modificar el parámetro  $\alpha$ , puesto que éste es el que presenta mayor incertidumbre.

Así, se realizó un análisis de sensibilidad proponiendo distintos valores para el parámetro  $\alpha = \{4, 3.5, 3\}$ , los resultados se presentan en la Figura 3.8 y en las tablas del Anexo B. Se puede notar que para una misma elevación el caudal aumenta conforme el valor de  $\alpha$  disminuye.

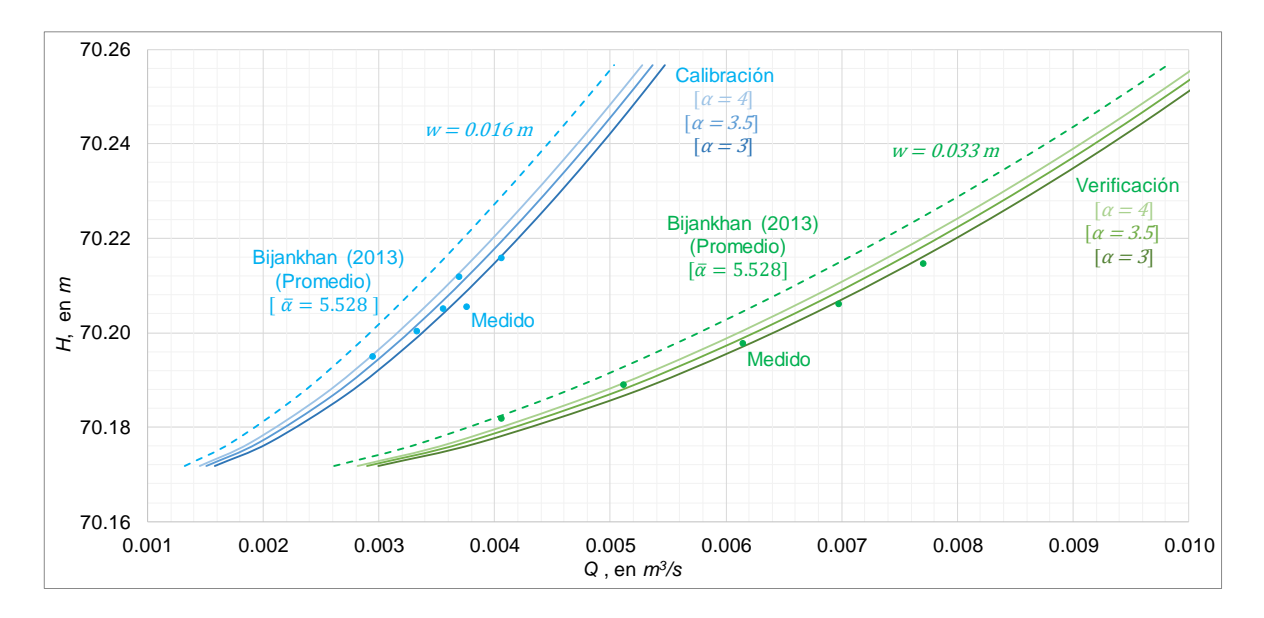

Figura 3.8 Curvas calculadas con distintos valores del parámetro  $\alpha$ 

Para hacer que las curvas se ajusten mejor a los puntos de las mediciones experimentales, se propuso hacer un análisis de sensibilidad de los otros parámetros, para ello se utilizaron los valores extrapolados de cada parámetro para la relación  $R/h = 1.1428$ , es decir,  $a'_0 = 0.785$ ,  $b'_1 = 0.429$ ,  $b'_2 = 0.2153$ ,  $\beta' =$ 0.819, y para el parámetro alfa se propusieron valores de  $\alpha = \{5, 4.5\}$ , ya que como

se mencionó no sigue una tendencia clara. En la Figura 3.9 y las tablas del Anexo C se presentan los resultados.

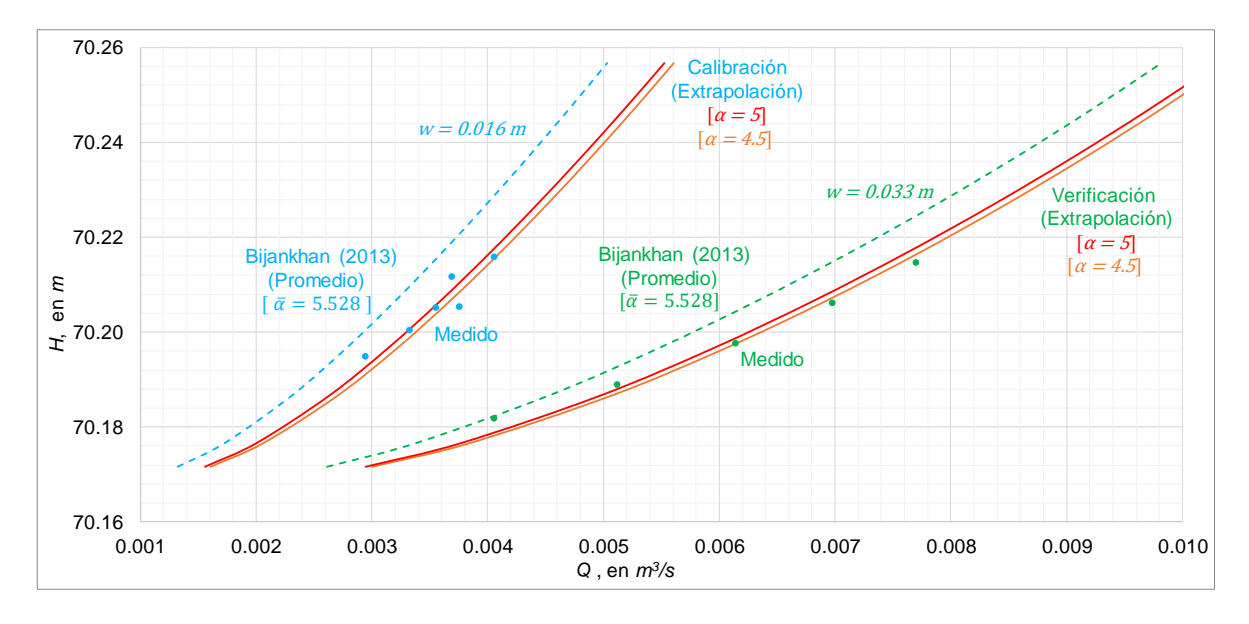

Figura 3.9 Análisis de sensibilidad de los parámetros  $a'_0, b'_1, b'_2$  y  $\beta'$  (Extrapolación)

De los resultados anteriores se puede concluir que el comportamiento de la curva está regido por el valor del parámetro  $\alpha$ , además, se puede observar que al modificar el valor de los parámetros  $a_0$ ,  $b_1$ ,  $b_2$  y  $\beta$  se obtiene un comportamiento muy similar al de las curvas de la Figura 3.8, en donde únicamente se varió el parámetro α. Por lo anterior, para el presente trabajo se propone variar solamente el valor de dicho parámetro y emplear el valor promedio de los parámetros  $\bar{a}_0,\,\bar{b}_1,\,\bar{b}_2$  y  $\bar{\beta}.$ 

Finalmente, por prueba y error se llegó a proponer el valor  $\alpha = 3.3$ ; las curvas obtenidas se presentan en la Figura 3.10, donde se nota que las leyes de descarga para ambas aberturas representan mejor a los valores medidos. Además, se incluyen las curvas y valores medidos con las compuertas totalmente abiertas.

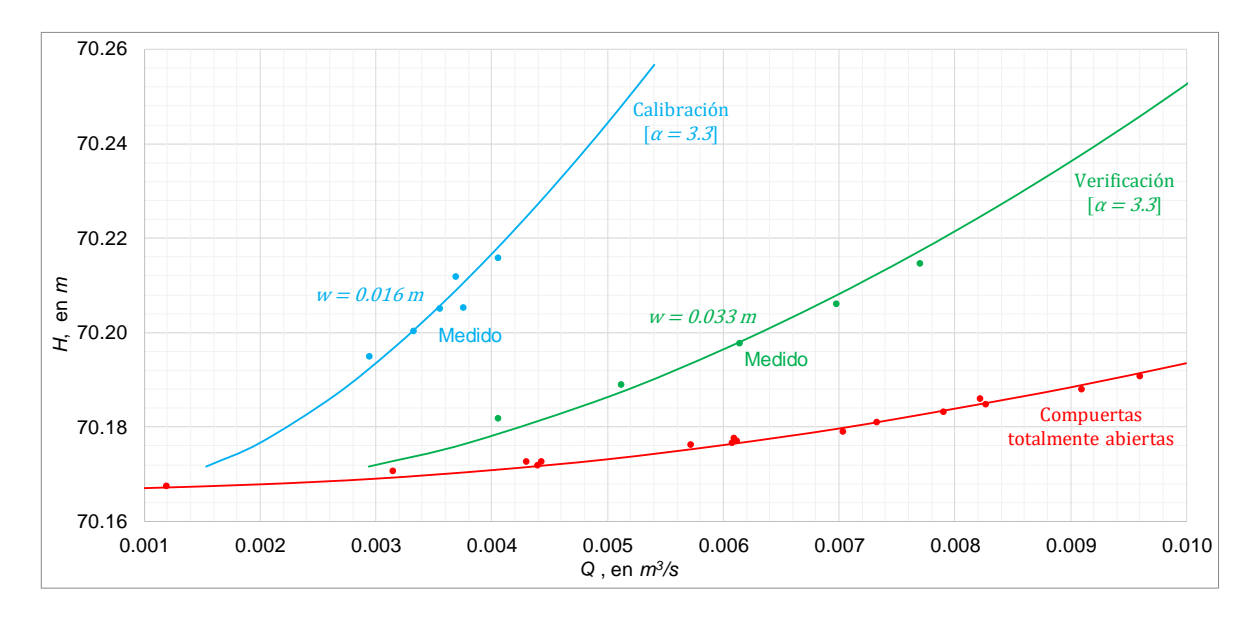

Figura 3.10 Curvas calculadas con los parámetros  $\bar{a}_0$ ,  $\bar{b}_1$ ,  $\bar{b}_2$ ,  $\bar{\beta}$  y  $\alpha = 3.3$ 

En la tabla 3.4 se muestran los resultados del modelo numérico para ambas aberturas.

|         |         | $w = 0.016 m$   | $w = 0.033 m$ |
|---------|---------|-----------------|---------------|
| y, en m | H, en m | Q, en $m^3$ / s |               |
| 0.105   | 70.1717 | 0.001535394     | 0.00293545    |
| 0.11    | 70.1767 | 0.00199951      | 0.00379569    |
| 0.12    | 70.1867 | 0.002643214     | 0.0050331     |
| 0.13    | 70.1967 | 0.003151599     | 0.00601823    |
| 0.14    | 70.2067 | 0.003596873     | 0.00687656    |
| 0.15    | 70.2167 | 0.004003355     | 0.00765191    |
| 0.16    | 70.2267 | 0.004382392     | 0.00836543    |
| 0.17    | 70.2367 | 0.004740303     | 0.00902948    |
| 0.18    | 70.2467 | 0.005081041     | 0.0096523     |
| 0.19    | 70.2567 | 0.0054073       | 0.01023983    |

Tabla 3.4 resultados del modelo numérico con  $\bar{a}_0,\,\bar{b}_1,\,\bar{b}_2$  y  $\bar{\beta}$  y  $\alpha=$  3.3

Se realizó la comparación entre los valores medidos y los valores calculados del caudal para ambas aberturas; para ello se calculó el porcentaje de error relativo con la expresión siguiente

$$
Error = \left(\frac{Q_{calculado} - Q_{medido}}{Q_{medido}}\right) \times 100
$$

Los resultados se presentan en las Tablas 3.5 y 3.6, y también en las gráficas de las Figuras 3.11 y 3.12.

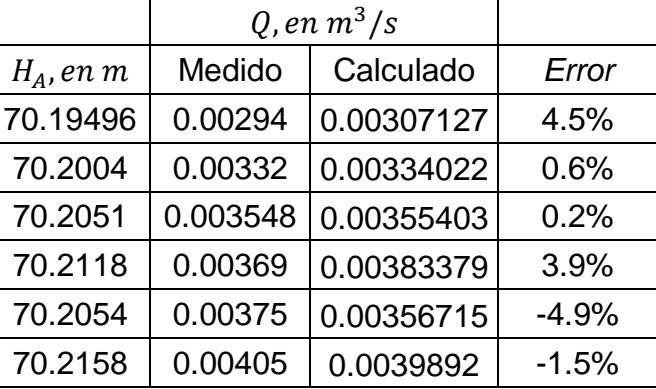

Tabla 3.5 Comparación entre el caudal medido y el calculado con  $w = 0.016 m$ 

Tabla 3.6 Comparación entre el caudal medido y el calculado con  $w = 0.033 m$ 

|              | Q, en $m^3/s$ |            |         |  |  |
|--------------|---------------|------------|---------|--|--|
| $H_A$ , en m | Medido        | Calculado  | Error   |  |  |
| 70.1818      | 0.00405       | 0.00439165 | 8.4%    |  |  |
| 70.189       | 0.005113      | 0.00523745 | 2.4%    |  |  |
| 70.1977      | 0.00614       | 0.00612718 | $-0.2%$ |  |  |
| 70.2061      | 0.006973      | 0.00687138 | $-1.5%$ |  |  |
| 70.2147      | 0.0077        | 0.00754064 | $-2.1%$ |  |  |

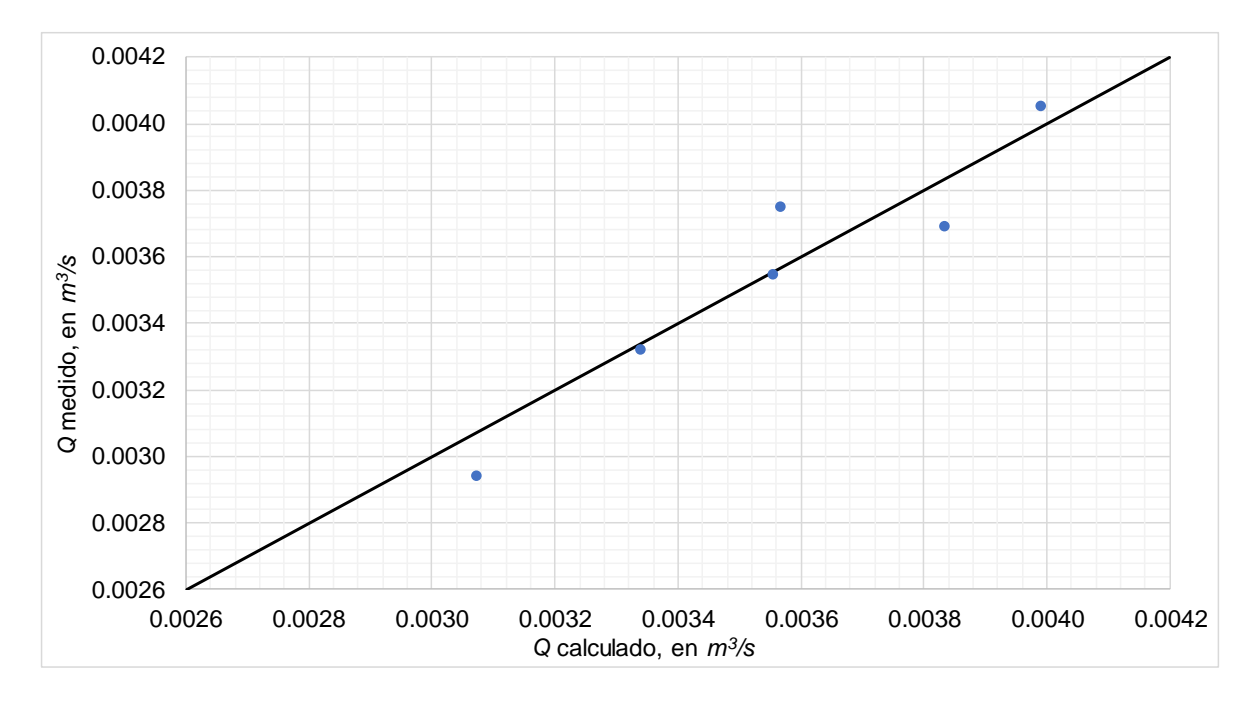

Figura 3.11 Comparación entre el caudal medido y el calculado con  $w = 0.016 m$ 

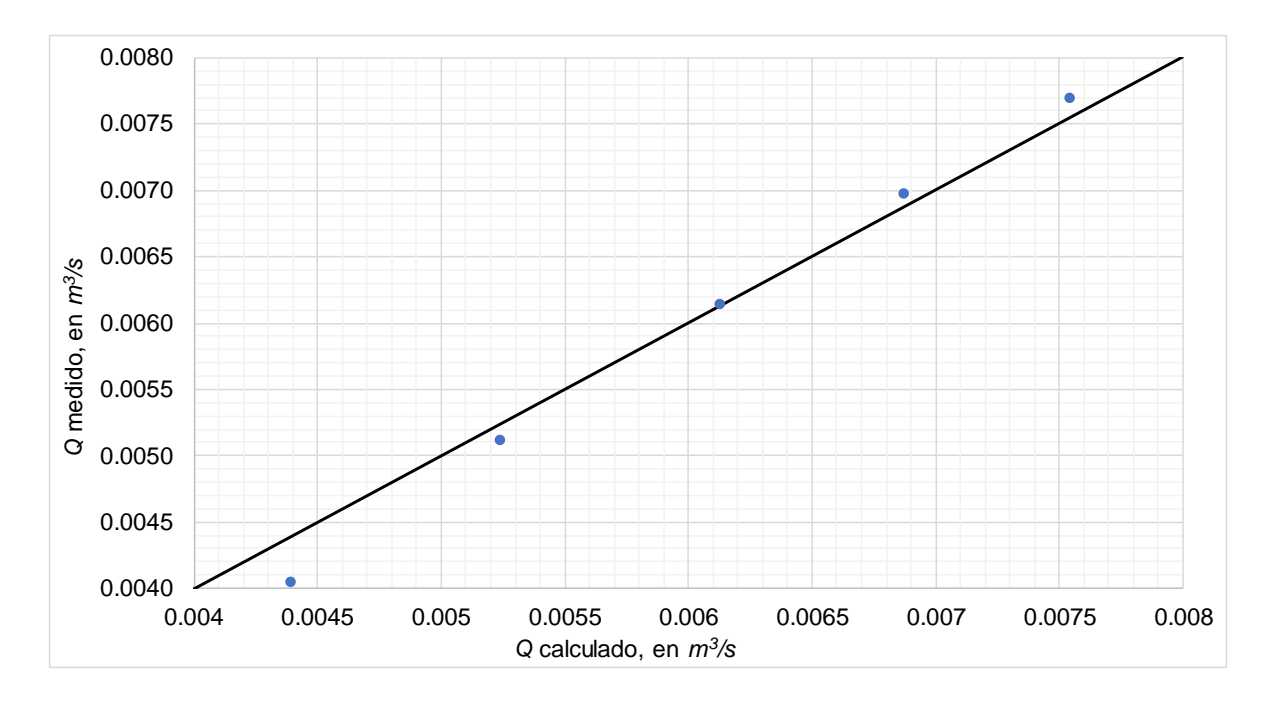

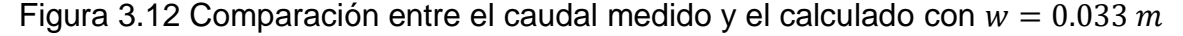

Después de todo el proceso de calibración y verificación se puede observar que el error obtenido para las pruebas no supera el 5%, con excepción del caudal  $Q =$ 0.00405 m<sup>3</sup>/s, para  $w = 0.033$  m, que alcanza el 8.4% de error; por otro lado, se obtiene el porcentaje de error absoluto medio  $PEAM$  mediante la expresión siguiente

$$
PEAM = \frac{\sum \left| \frac{Q_{calculado} - Q_{medido}}{Q_{medido}} \times 100 \right|}{N}
$$

donde  $N$  es el número de datos para cada apertura, lo cual permite determinar la precisión.

Finalmente, para la prueba con  $w = 0.016$  m se obtuvo un PEAM de 2.59 % y un PEAM de 2.92% para  $w = 0.033 m$ , lo cual nos permite concluir que el modelo numérico calibrado y verificado representa de forma adecuada a los valores experimentales.

<span id="page-53-0"></span>3.5 Formulación de Abdelhaleem (2016)

Esta formulación se basa en incluir un parámetro adimensional en la formulación propuesta por Bijankhan *et al.* (2013), el cual relaciona el ancho B del canal de llegada al tramo de pilas y compuertas, con el ancho total  $b$  de todas las compuertas colocadas en paralelo. El modelo propuesto es el siguiente

$$
\frac{Q}{b w^{1.5} \sqrt{g}} = a_3 \left(\frac{y_1}{w}\right)^{b_3} \left(\frac{b}{B}\right)^{c_3} \left[\frac{(y_1 - y_3)}{\lambda (y_1 - y_3) + (y_1 - y_3)}\right]^{d_3}
$$
(3.9)

Una desventaja de esta fórmula es que los valores de cada uno de los parámetros  $a_3, b_3, c_3, d_3$  y  $\lambda$  deben ser obtenidos con base en mediciones de laboratorio o de campo, para cada caso particular. Por ejemplo, Abdelhaleem (2016) obtuvo mediciones de campo en tres estructuras de control con sendos conjuntos de compuertas radiales en paralelo, con descarga ahogada; en la tabla 3.6 se reportan los correspondientes valores.

| Estructura | $a_{3}$ | $b_3$ | $c_{\rm z}$ | $d_{3}$ |       |
|------------|---------|-------|-------------|---------|-------|
| Al-Tawfiki | 0.816   | 0.217 | 1.153       | 0.551   | 0.784 |
| Al-Menoufi | 0.291   | 0.579 | 4.387       | 0.182   | 0.628 |
| Abasi      | 0.873   | 0.270 | 1.046       | 0.391   | 1.335 |

Tabla 3.7 Parámetros del modelo numérico 3.9 (Abdelhaleem, 2016)

Al analizar los valores de los parámetros que obtuvo Abdelhaleem (2016), éstos no presentan ninguna tendencia, como la que tienen los parámetros reportados por Bijankhan *et al.* (2013); por ello, se propuso emplear el modelo numérico propuesto por Abdelhaleem (2016), ec 3.9, con cada uno de los tres conjuntos de valores reportados en la tabla 4.6 y los datos de las compuertas del *T – A*. Las curvas de descarga calculadas con la abertura  $w = 0.016$  m, se incluyen en la Figura 3.13. Ahí se nota que las diferencias entre los valores calculados y medidos son mayores que el 50%.

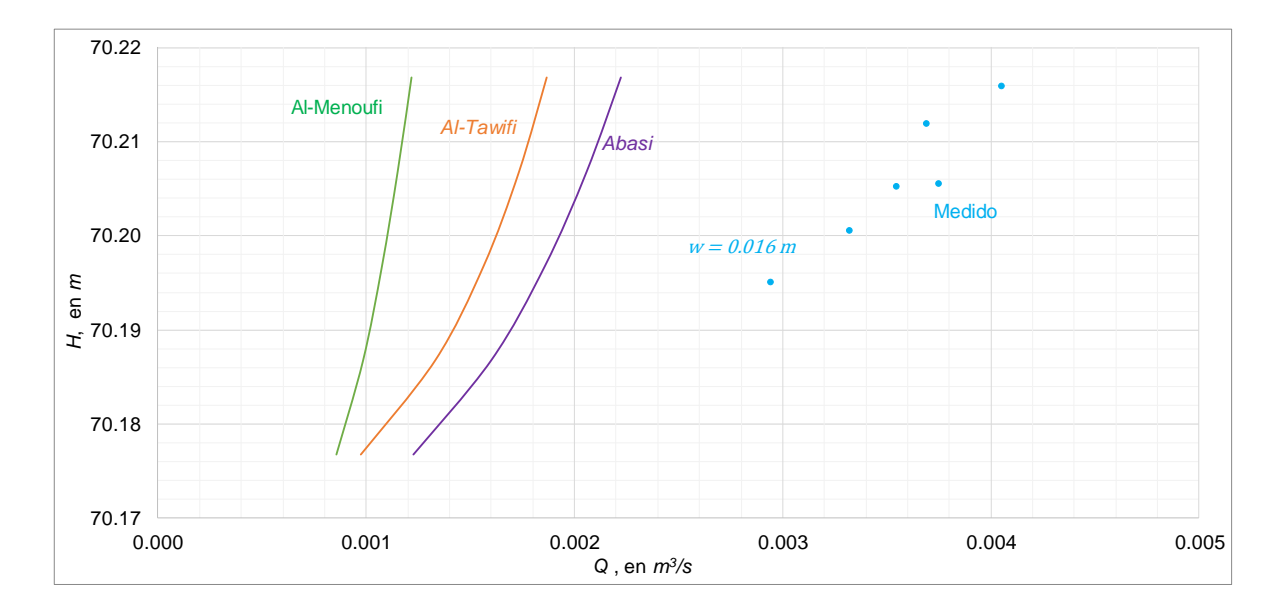

Figura 3.13 Comparación del modelo numérico 3.9 con mediciones en el *T - A*

### <span id="page-55-0"></span>**4. CONCLUSIONES**

Se dispone de un modelo numérico, propuesto por Bijankhan *et al.* (2013), para calcular las leyes de descarga de una estructura de control, integrada por un *Túnel* – *Alcantarilla*, y tres compuertas radiales que funcionan con descarga ahogada. Las curvas de descarga fueron calibradas y verificadas con base en mediciones experimentales obtenidas en un modelo físico de la estructura de control.

El modelo numérico, del tipo adimensional, es relativamente nuevo, y fue publicado en una prestigiada revista de circulación internacional. Sin embargo, fue necesario hacer el proceso de calibración y verificación de dicho modelo numérico, lo cual es recomendado por Bijankhan *et al.* (2013).

Desafortunadamente, para el caso en estudio, los resultados obtenidos con el modelo numérico propuesto por Abdelhaleem (2016), difieren notablemente con respecto a las obtenidas en pruebas de laboratorio del modelo físico de la estructura de control conocida como el *Túnel – Alcantarilla*. La información disponible de los correspondientes parámetros dificulta el proceso de calibración y verificación, en comparación con el proceso requerido con el modelo de Bijankhan *et al.* (2013).

La necesidad de calibrar y verificar cualquier modelo numérico indica la complejidad del funcionamiento hidráulico de compuertas con descarga ahogada, puesto que el número de parámetros es de cinco. Por ello, aunque se tiene un buen avance en el cálculo de las leyes de descarga de compuertas radiales, con desfogue sumergido, el problema no está totalmente resuelto; esto da lugar a continuar haciendo estudios. Debido a la complejidad del campo de velocidades y a las fluctuaciones que presenta la superficie libre del agua, aguas abajo de las compuertas, una alternativa de estudio podría ser con el empleo de sistemas de modelación matemática para flujo tridimensional, puesto que se trata de un fenómeno local, cuyo dominio de cálculo podría quedar definido con algunas decenas de metros en prototipos, y con algunos cuantos metros en modelos físicos a escala reducida.

El modelo propuesto por Bijankhan *et al*. (2013) tiene como base la extensa cantidad de pruebas de laboratorio realizadas y publicadas por Buyalsky (1983), quien utilizó dos tipos de sello en el labio inferior de las compuertas; desafortunadamente, en las pruebas experimentales los sellos fueron colocados en el lado de la placa de aguas arriba, lo cual es contrario a la recomendación que consiste en colocar el sello del labio inferior de la compuerta en la parte de atrás de la placa, para reducir las vibraciones en la estructura. Esta diferencia permite indicar que solamente se utilicen los resultados obtenidos por Buyalski (1983) que corresponde a la condición de no colocar ningún tipo de sello en el labio inferior de la compuerta.

#### <span id="page-57-0"></span>**REFERENCIAS**

Abdelhaleem, F. S. F. (2016) Discharge estimation for submerged parallel radial gates, *Flow Measurement and Instrumentation Journal, 52, Elsevier*, pp 240 -245

Akan, A. O. (2006), Open Channel Hydraulics, Elsevier

Bijankhan, M., Ferro, V. y Kouchakzadeh, S. (2013). New stage – discharge relationships for radial gates, *Journal of Irrigation and Drainage Engineering*, *ASCE*, 139(5).

Buyalski, C. P. (1983). Discharge algoritms for canal radial gates, REC-ERC-83-9, *Engineering and Research Center. U. S. Bureau of Reclamation*, Denver.

Chow, V. T. (1959) *Open channel hydraulics*, McGraw-Hill, New York.

Ferro, V. (2000). Simultaneous flow over and under gate, *Journal of Irrigation and Drainage Engineering*, *ASCE*, 126(3).

Henderson, F. M. (1966). *Open Channel Flow*. Mac Millan, New York.

Hinds, J. (1928), The Hydraulic Design of Flume and Syphon Transition, *Transactions*, *ASCE*, Vol. 92.

ISO 1438 (2017), Hydrometry – Open channel flow measurement using thin-plate weirs.

Jiménez, A. A. (2017) *Calibración y verificación de las leyes de descarga de una estructura de control*, División de Ingenierías Civil y Geomática, Facultad de Ingeniería, Universidad Nacional Autónoma de México, México, 2018.

Jiménez, A. A. y Berezowsky, M. (2009) Modelación matemática de la operación de la estructura de control del río Carrizal, *Serie Investigación y Desarrollo* SID/662, Instituto de Ingeniería, Universidad Nacional Autónoma de México, México.

Jiménez, A. A., Berezowsky, M. y Luna, A. (2019) *Escurrimiento a superficie libre, Cap. A.2.10. Manual de Diseño de Obras Civiles*, Comisión Federal de Electricidad, México. (En imprenta).

Lin, C. H., Yen, J. F., and Tsai, C. T. (2002) Influence of sluice gate contraction coefficient on distinguishing condition, *ASCE, Journal of Irrigation and Drainage Engineering,* Vol. 128, No. 4

Shahroknia, M. y Javan, M. (2006). Dimensioless stage – discharge relationship in radial gates. *Journal of Irrigation and Drainaje Engineering*, *ASCE*, 132(2).

Sotelo, A, J. (2002) *Hidráulica General, Vol. 1, Fundamentos*, Limusa, México

Sturm, T. W. *Open Channel Hydraulics*, McGraw-Hill, Book Co. Nueva York.

Tel, J. (2000) Discharge relations for radial gates, MSc thesis, Delft, Technical University, Delft, The Netherlands.

U. S. ARMY CORPS OF ENGINEERS. *HEC – RAS.* (2010) *Hydraulic reference manual*. U. S. Army Corps of Engineers. Hydrologic Engineer Center.

## **RECONOCIMIENTOS**

<span id="page-59-0"></span>Las licenciadas J. Elizabeth Plata García y Guillermina Sánchez Nahuacatl, de la Unidad de Servicios de Información (USI), del Instituto de Ingeniería, UNAM, se encargaron de conseguir parte de los documentos citados en las referencias.

El M. en I. Víctor Manuel Ortiz Martínez colaboró en la construcción y colocación del equipo para medir tirantes y aforar los caudales empleados en el modelo físico, y también en darle mantenimiento al modelo físico.

Israel García Castro, de la sección de dibujo del II, elaboró la mayor parte de las figuras que se incluyen en este trabajo.

Los señores técnicos Pedro Damián Muñiz Villegas, José Luis Hernández Miguel y Martín Rodríguez Valencia, participaron en parte de la operación del modelo físico.

El señor Jonathan Fernández Martínez, quien es técnico del taller de carpintería del II, elaboró y colocó varias piezas en el modelo físico.

<span id="page-60-0"></span>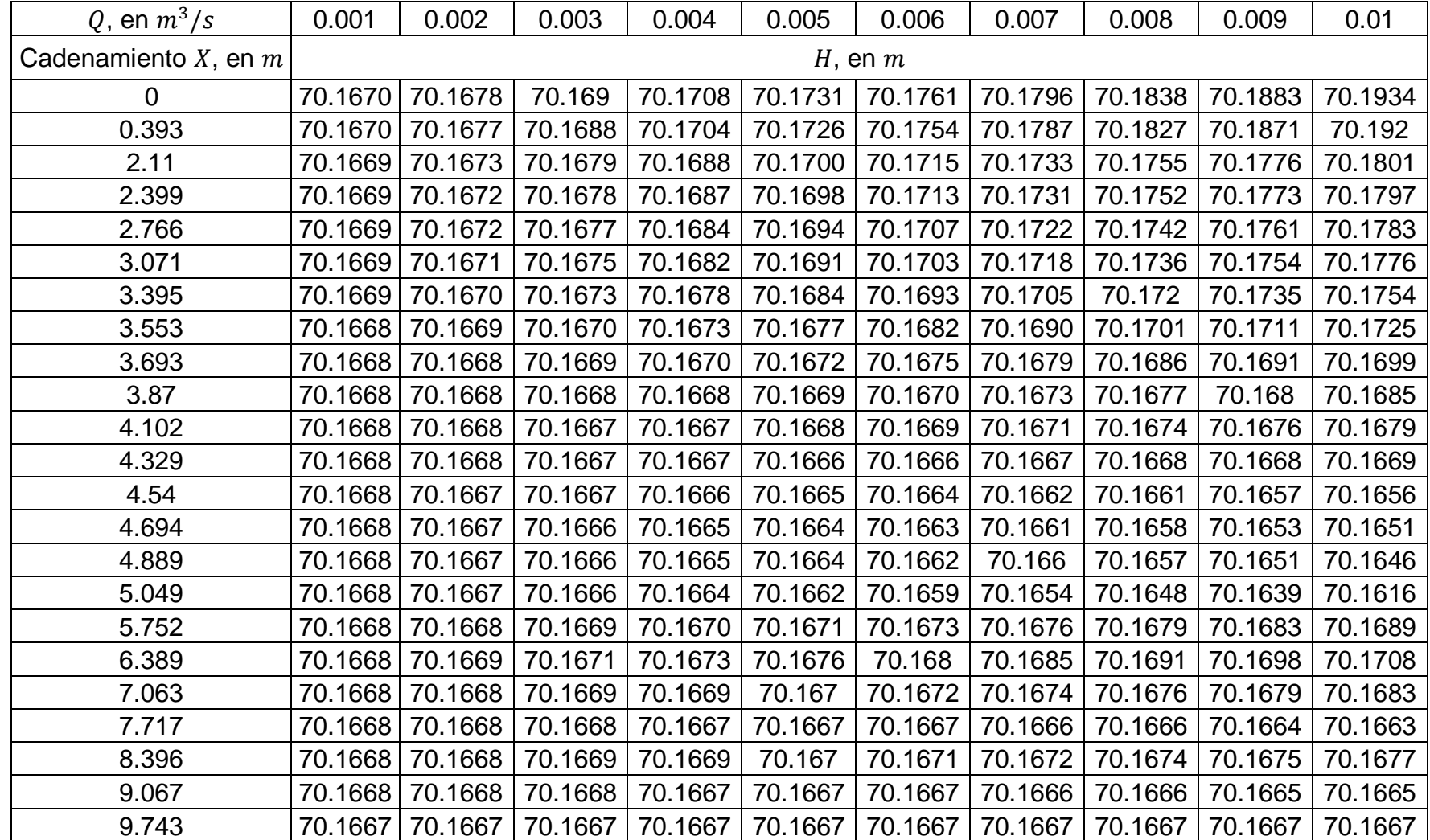

# Anexo A Tabla de perfiles hidráulicos

<span id="page-61-0"></span>Anexo B Resultados del modelo numérico empleando el valor promedio de los parámetros  $\bar{a}_0$ ,  $\bar{b}_1$ ,  $\bar{b}_2$ ,  $\bar{\beta}$  y variando distintos valores de  $\alpha$ 

| $w = 0.016 m$ |          |           |           |                |           |  |
|---------------|----------|-----------|-----------|----------------|-----------|--|
|               | $\alpha$ | 5.528     | 4         | 3.5            | 3         |  |
| y, en m       | H, en m  |           |           | Q, en $m^3$ /s |           |  |
| 0.105         | 70.1717  | 0.0013211 | 0.0014527 | 0.0015098      | 0.0015776 |  |
| 0.11          | 70.1767  | 0.0017274 | 0.0018950 | 0.0019672      | 0.0020525 |  |
| 0.12          | 70.1867  | 0.0023065 | 0.0025153 | 0.0026039      | 0.0027074 |  |
| 0.13          | 70.1967  | 0.0027786 | 0.0030116 | 0.0031087      | 0.0032210 |  |
| 0.14          | 70.2067  | 0.0032032 | 0.0034507 | 0.0035523      | 0.0036686 |  |
| 0.15          | 70.2167  | 0.0035999 | 0.0038551 | 0.0039584      | 0.0040754 |  |
| 0.16          | 70.2267  | 0.0039772 | 0.0042349 | 0.0043378      | 0.0044534 |  |
| 0.17          | 70.2367  | 0.0043396 | 0.0045957 | 0.0046968      | 0.0048094 |  |
| 0.18          | 70.2467  | 0.0046896 | 0.0049409 | 0.0050390      | 0.0051475 |  |
| 0.19          | 70.2567  | 0.0050291 | 0.0052728 | 0.0053671      | 0.0054707 |  |

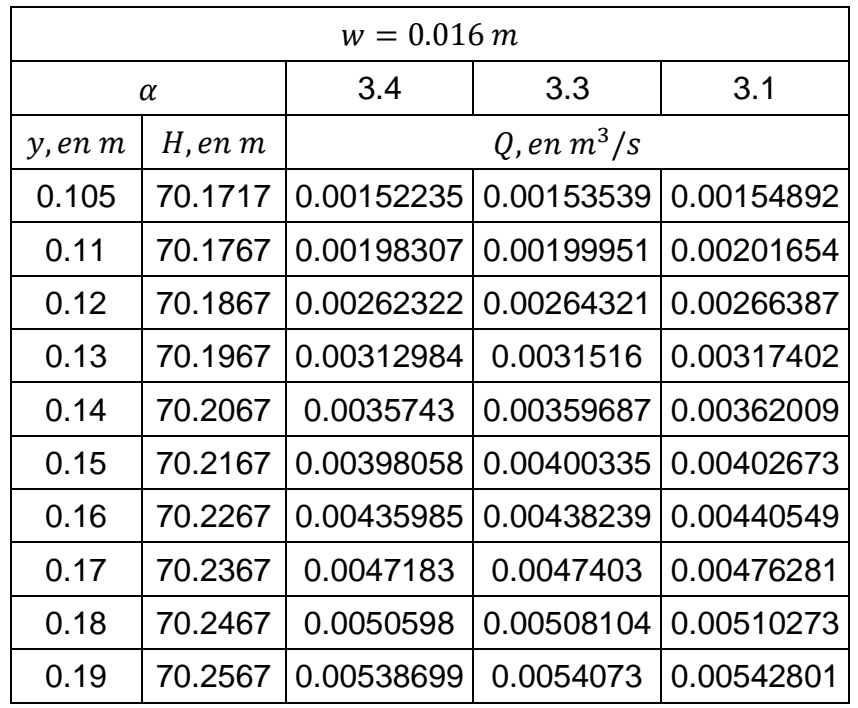

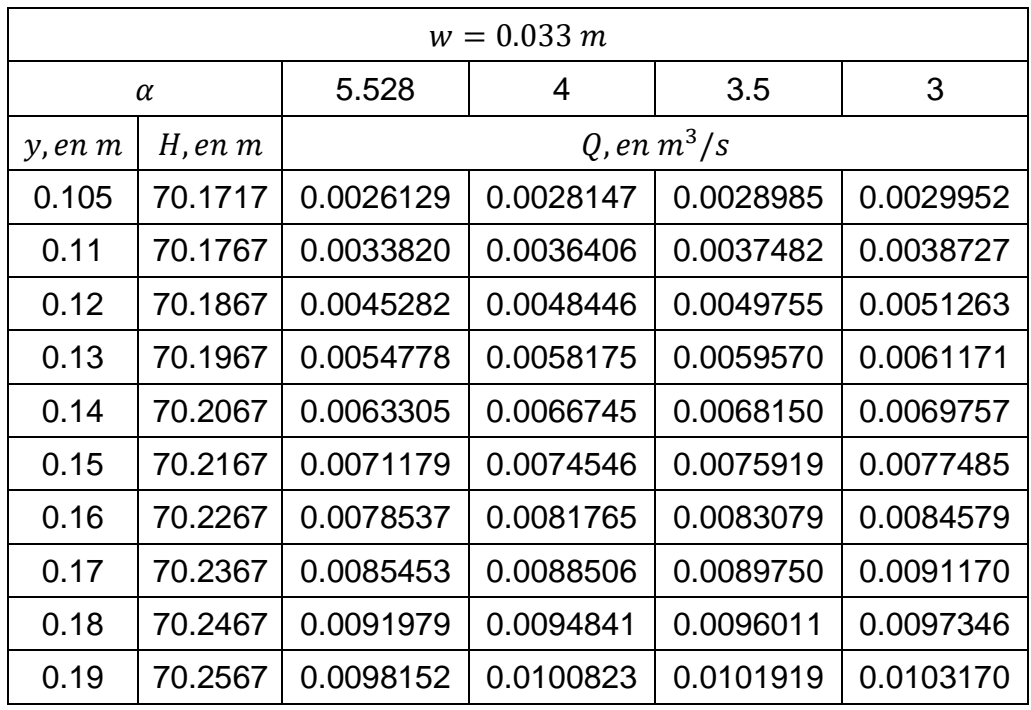

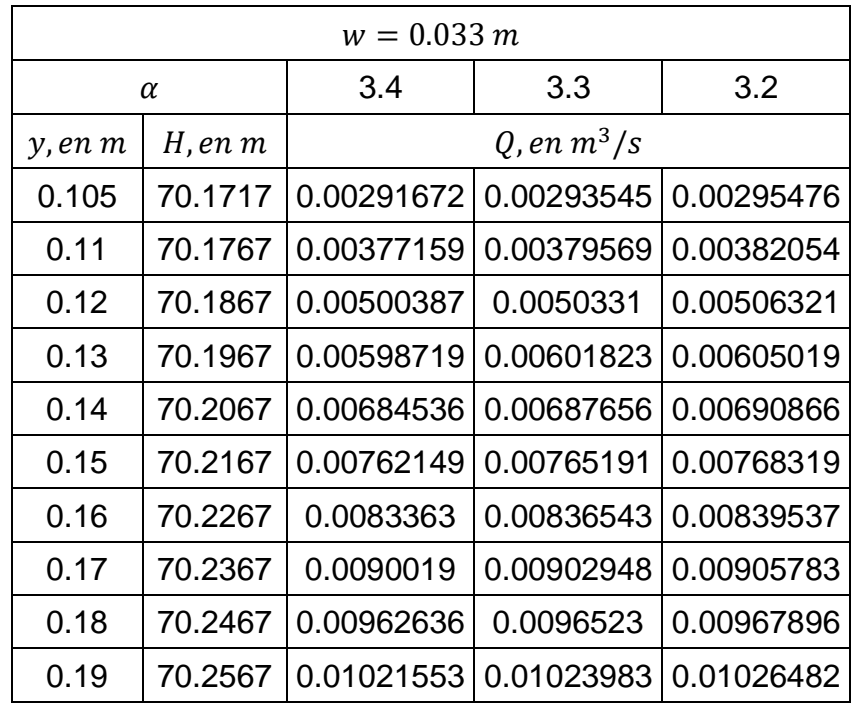

<span id="page-63-0"></span>Anexo C Resultados del modelo numérico empleando los valores extrapolados de los parámetros  $a_0',b_1',\,b_2'\,$ y  $\beta'$  y distintos valores de  $\alpha$ 

| $w = 0.016 m$ |          |            |               |  |  |
|---------------|----------|------------|---------------|--|--|
|               | $\alpha$ | 5          | 4.5           |  |  |
| y, en m       | H, en m  |            | Q, en $m^3/s$ |  |  |
| 0.105         | 70.1717  | 0.00160338 | 0.00153625    |  |  |
| 0.11          | 70.1767  | 0.00206128 | 0.00200085    |  |  |
| 0.12          | 70.1867  | 0.00270248 | 0.00264526    |  |  |
| 0.13          | 70.1967  | 0.003218   | 0.00315432    |  |  |
| 0.14          | 70.2067  | 0.00367704 | 0.0036003     |  |  |
| 0.15          | 70.2167  | 0.00410214 | 0.00400753    |  |  |
| 0.16          | 70.2267  | 0.00450342 | 0.00438737    |  |  |
| 0.17          | 70.2367  | 0.00488626 | 0.00474612    |  |  |
| 0.18          | 70.2467  | 0.00525391 | 0.00508773    |  |  |
| 0.19          | 70.2567  | 0.00560848 | 0.00541491    |  |  |

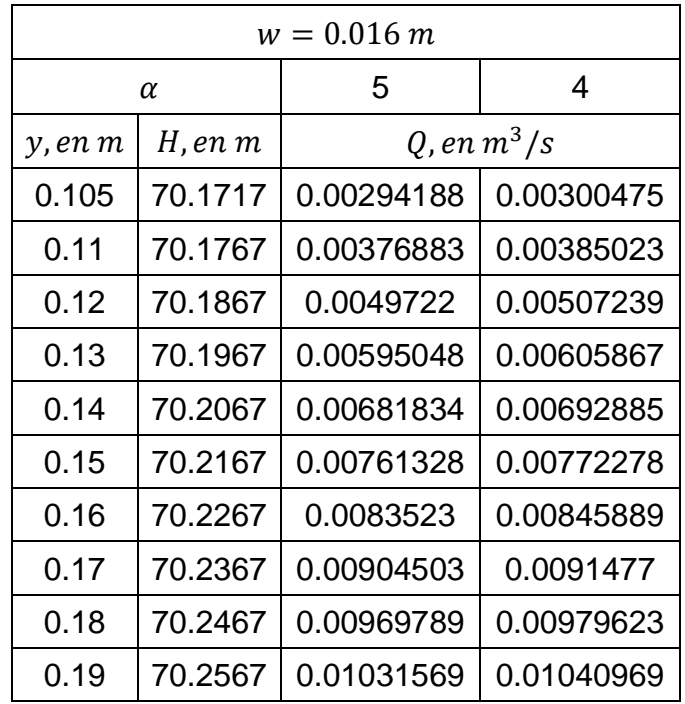